## **CSE 564** VISUALIZATION & VISUAL ANALYTICS

#### VA SYSTEM DESIGN AND EVALUATION

#### **KLAUS MUELLER**

#### **COMPUTER SCIENCE DEPARTMENT STONY BROOK UNIVERSITY**

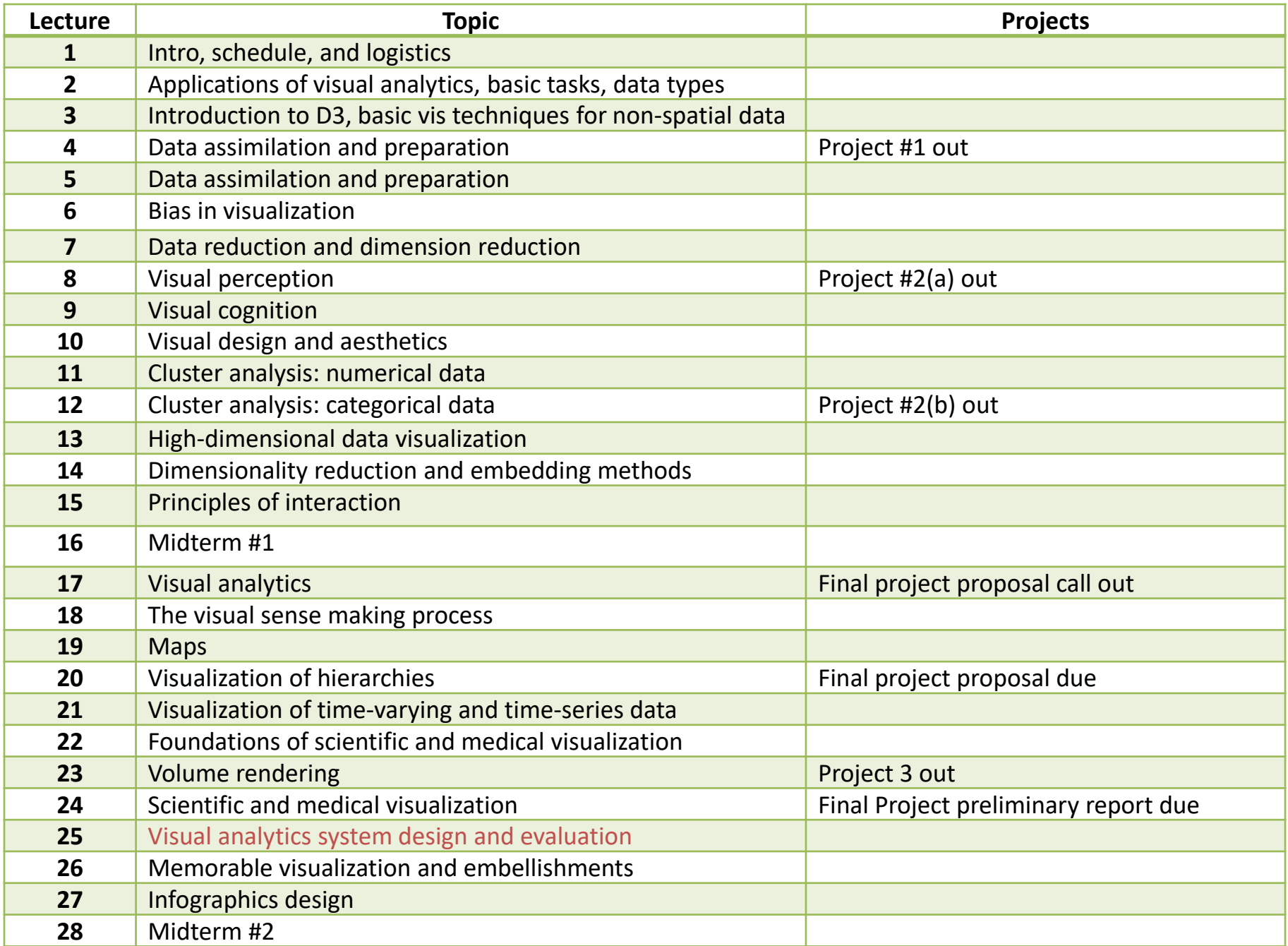

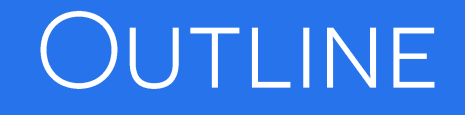

This lecture is about the human factor

- **data science and analytics with the human in the loop**
- **design** systems with the human in the loop
- **EXED EVALUATE** systems with the human in the loop

## PROLOGUE

#### Overall definition of visual analytics

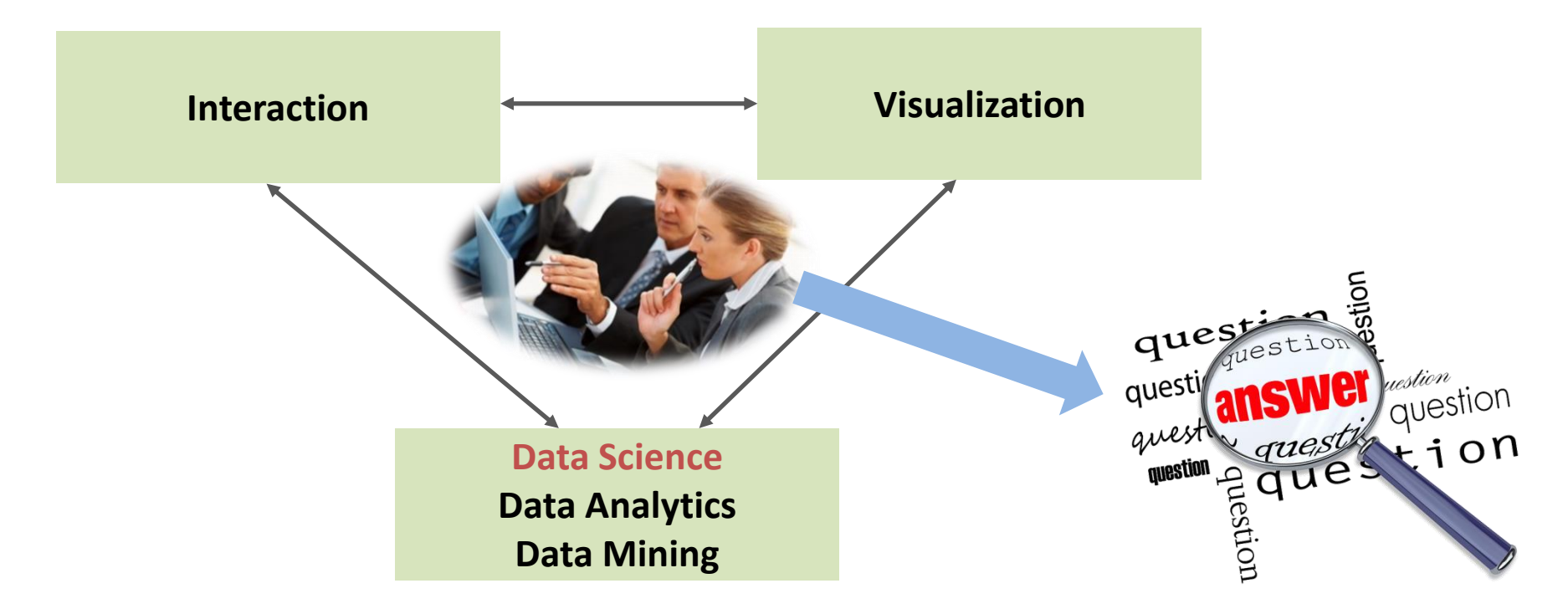

- What are the fundamental tasks of data science?
- $\blacksquare$  How can humans assist in these?
- $\blacksquare$  How can humans benefit from these?

FUNDAMENTAL TASKS IN *VISUAL DATA SCIENCE* 

## TASK #1: CLASSIFICATION

Predict which class a member of a certain population belongs to

- absolute
- **Parage in Probabilistic**

#### Require a classification model

- **absolute**
- **Filter** probabilistic (likelihood)

#### Scoring with a model

- **EXE** each population member gets a score for a particular class/category
- sort each class or member scores to assign
- **scoring and classification are related**

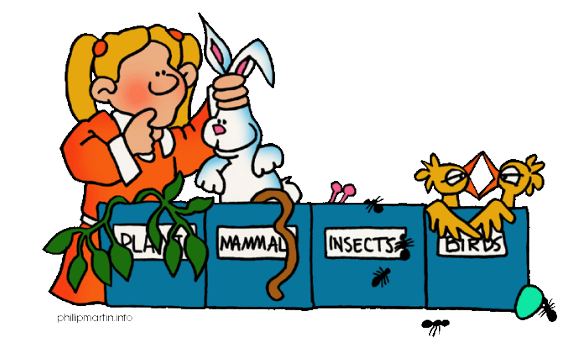

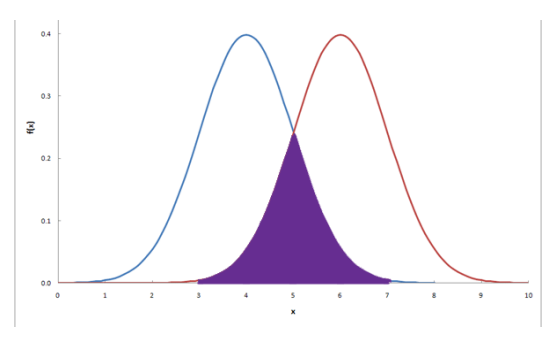

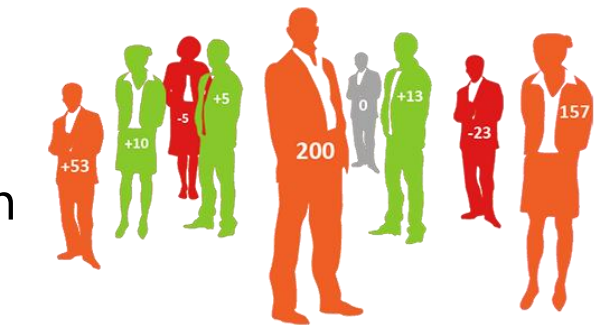

#### **CLASSIFICATION: THE HUMAN FACTOR**

#### Supervised learning

yellow ness

- **Falle** human labels the samples
- **Find a good feature vector**
- **EXEC** build the classification model

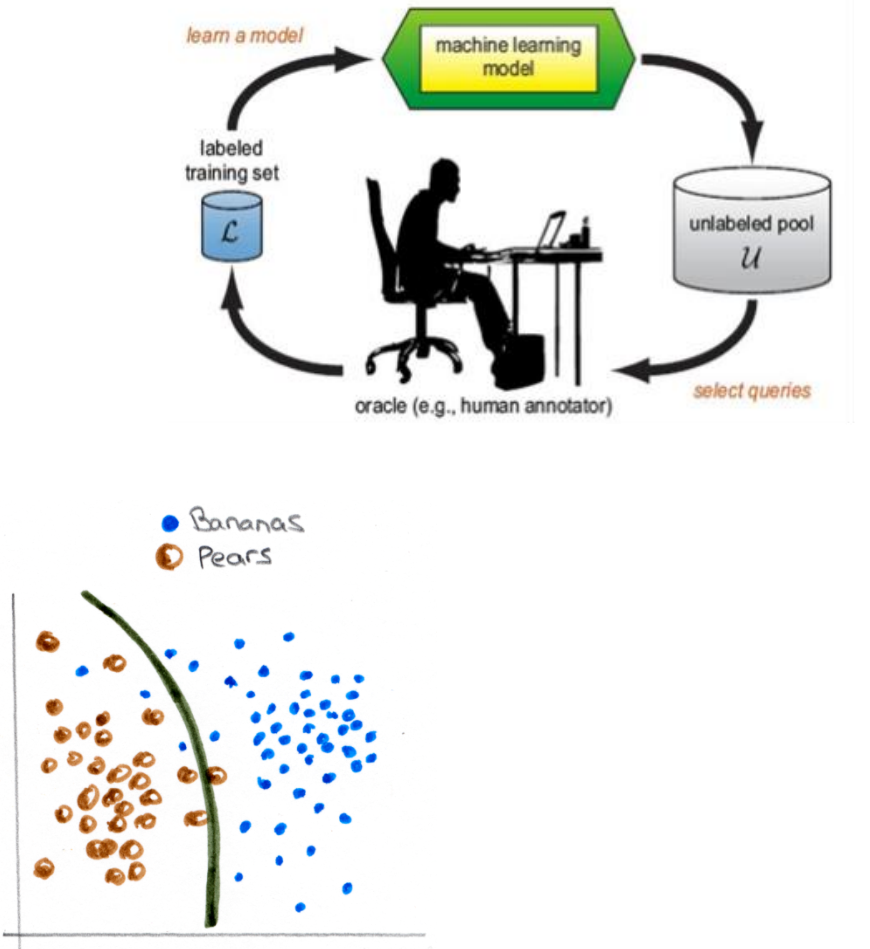

yellow ness Asymmetry **model**Asymmetry

#### **CLASSIFICATION: THE HUMAN FACTOR**

*Active* supervised learning

- human labels the samples
- but while samples are often abundant, labeling can be expensive
- active learning  $\rightarrow$  only label the samples critical to the model

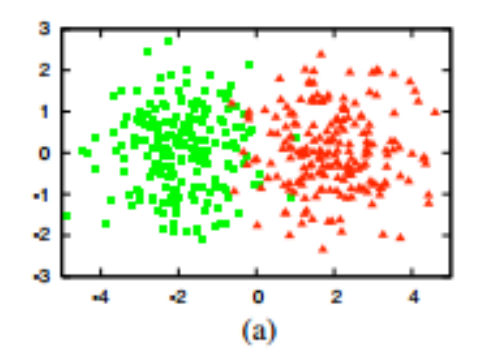

- (a) Assume a toy data set of 400 instances, evenly sampled from two class Gaussians, visualized in 2D feature space.
- (b) Learn a logistic regression model by training it with 30 labeled instances randomly drawn from the problem domain (70% accuracy)
- (c) Learn a logistic regression model by training it with 30 actively queried instances using uncertainty sampling (90%)

## **APPLICATION: VISUAL MODEL LEARNING**

Simple example: network traffic analysis

- the (very large) data set consists of a 1-hour snapshot of internet packets
- **qoal is to learn the concept 'webpage load'**

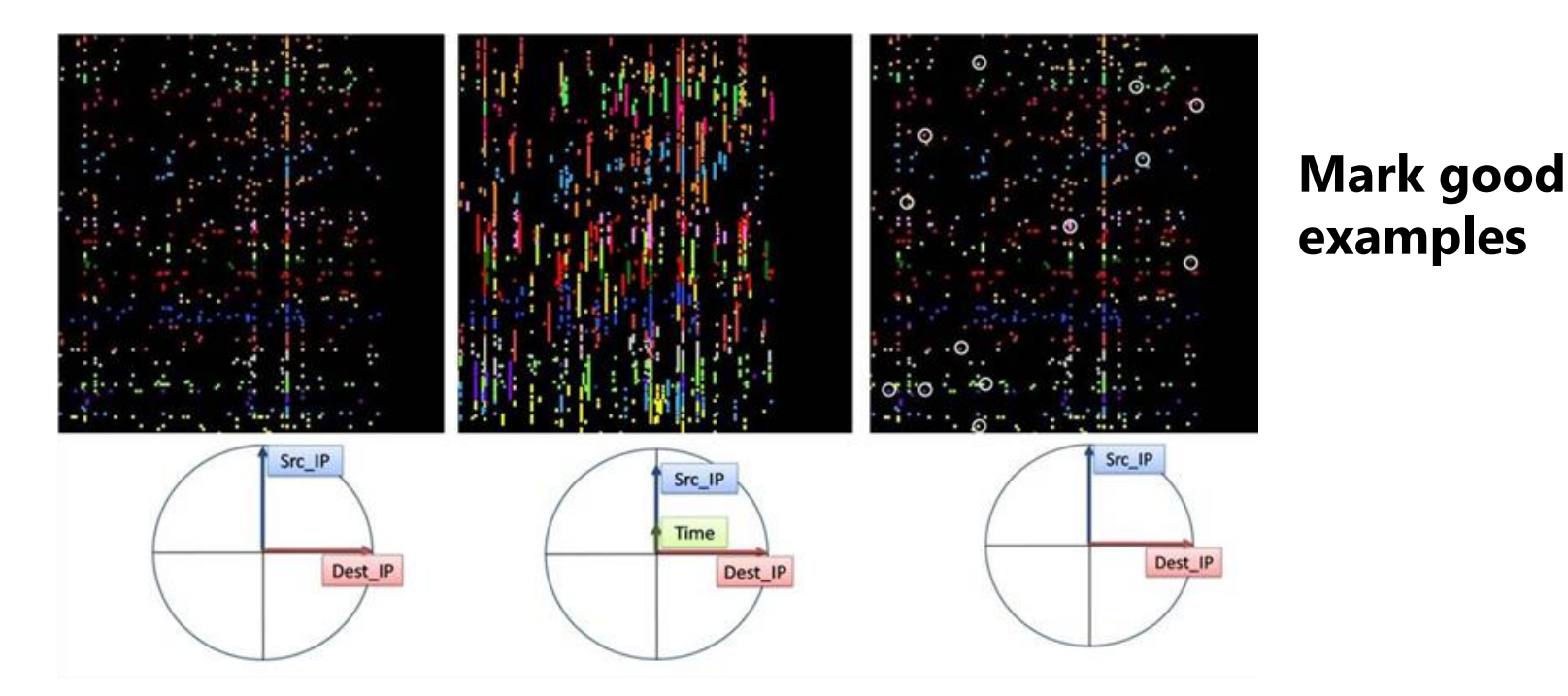

## **VISUAL MODEL LEARNING: SET INITIAL RULE**

Use Inductive Logic Programming (Prolog) to formulate initial model (rule):

webpage  $load(X)$  :-

same\_src\_ips(X), same\_dest\_ips(X), same\_src\_port(X,80)

## **VISUAL MODEL LEARNING:** VERIFY INITIAL RULE

Now we classify other data points with this rule and visualize

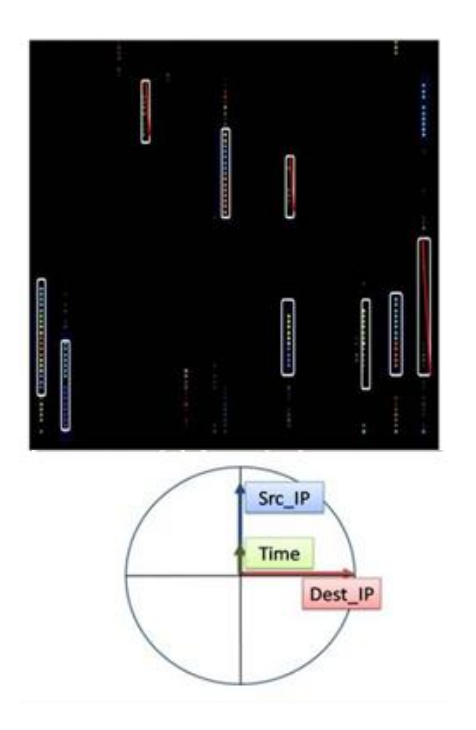

**Mark negative examples**

## **VISUAL MODEL LEARNING:** REFINE INITIAL RULE

Marking negative examples yields updated/refined rule:

webpage  $load(X)$  :same src ips(X), same dest ips(X), same src port(X,80), timeframe upper(X,10),length(X,L),greaterthan(L,8).

here: must contain at least 8 packets and be within a time frame of 10

## TASK #2: REGRESSION

Regression = value estimation

Fit the data to a function

- **F** often linear, but does not have to be
- **EXECUTE:** quality of fit is decisive

Regression vs. classification

- classification predicts that something will happen
- **F** regression predicts how much of it will happen

Human factor:

**EXECUTE:** identify possible outliers

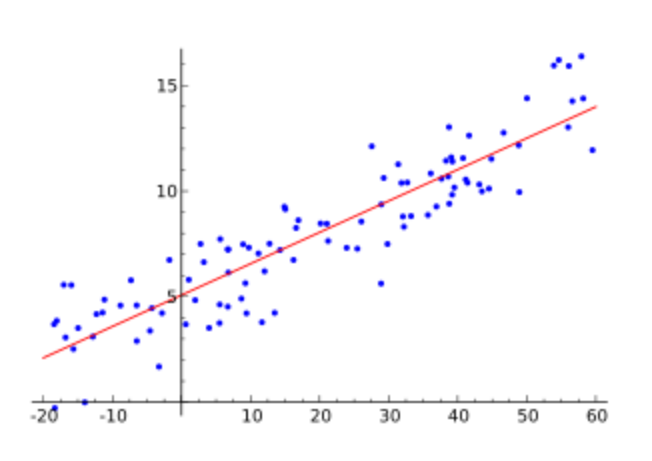

## ANSCOMBE QUARTET

#### Visualization of statistics results is important

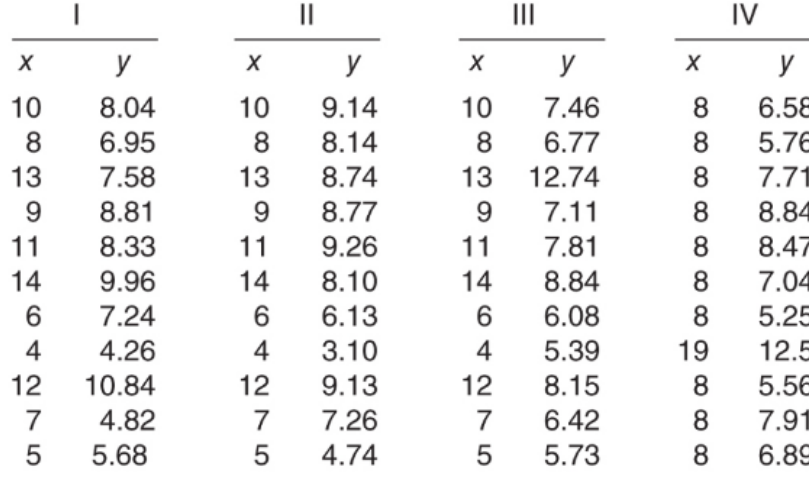

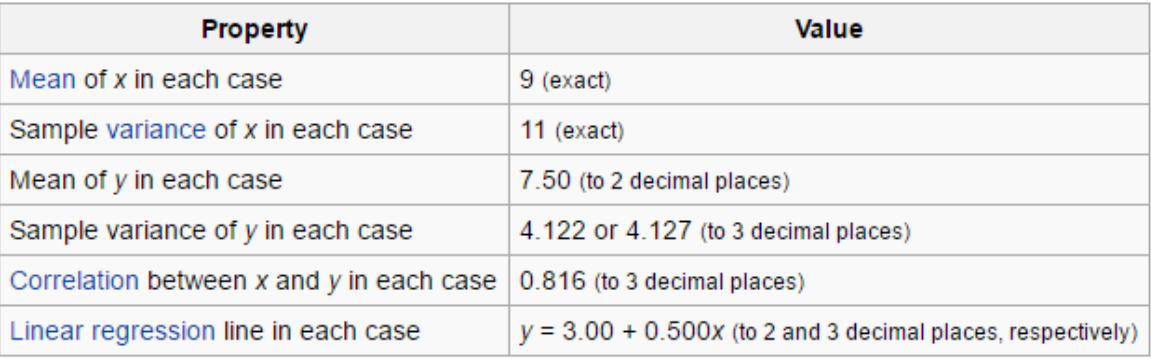

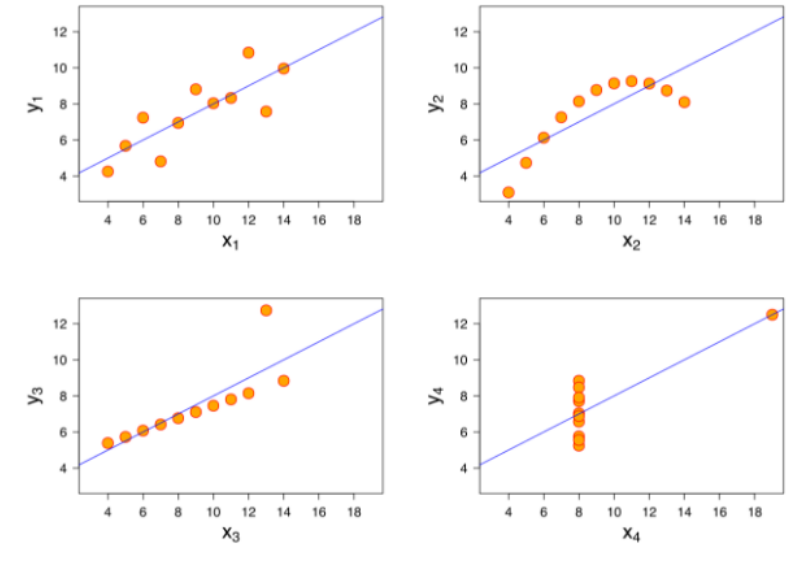

#### **Same statistics Very different data**

## TASK #3: SIMILARITY MATCHING

Identify similar individuals based on data known about them

- **need a measure of similarity**
- **Fackures that define similarity**
- **E** characteristics

#### Similarity often part of

- **E** classification
- **regression**
- **E** clustering

Human factor

- **EXED:** similar to supervised learning
- **EXEC** identify effective features

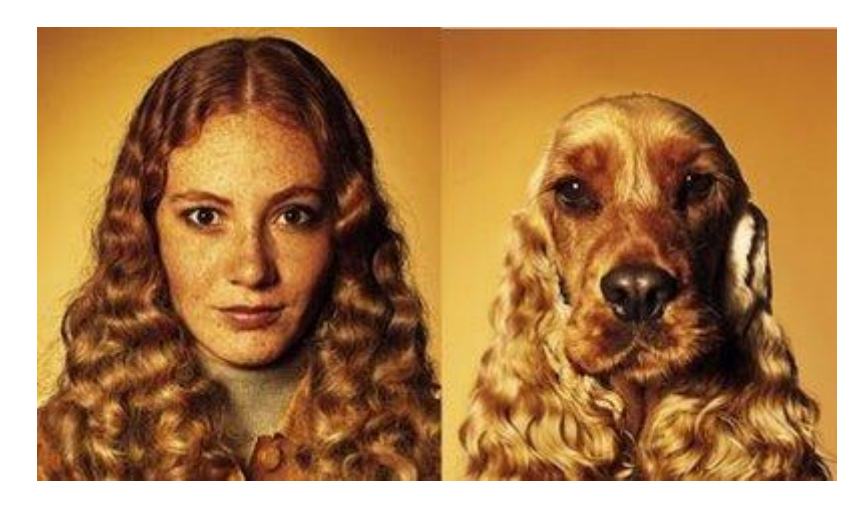

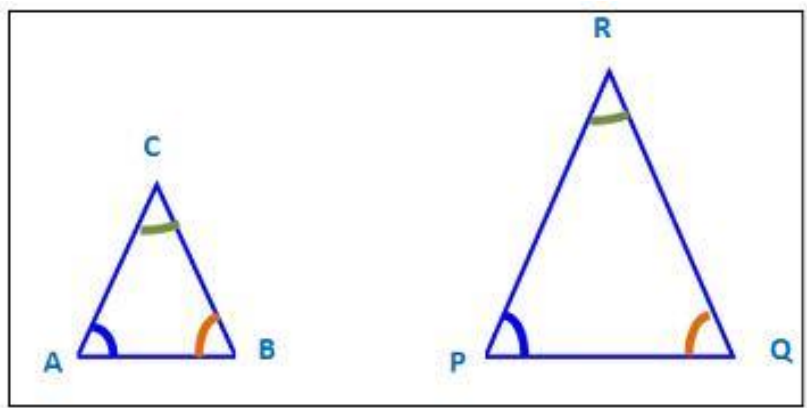

## TASK #4: CLUSTERING

Group individuals in a population together by their similarity

preliminary domain exploration to see which natural groups exist

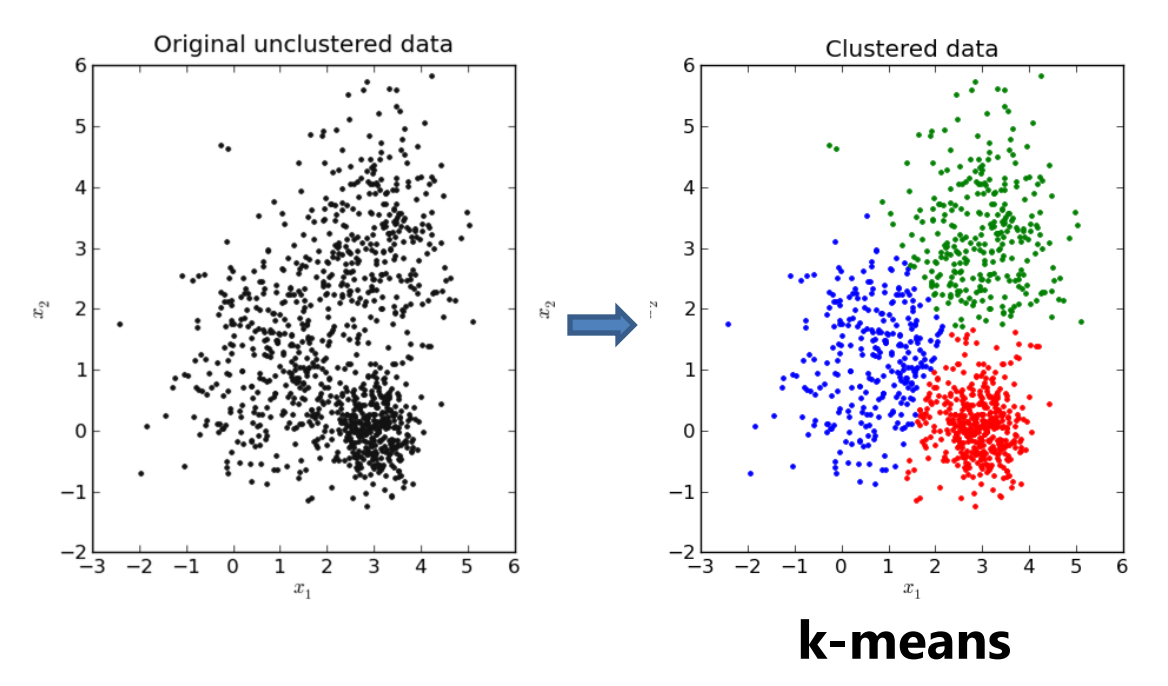

- this includes outlier detection
- outliers are the data that do not cluster
- human factor: labeling, verification, correction

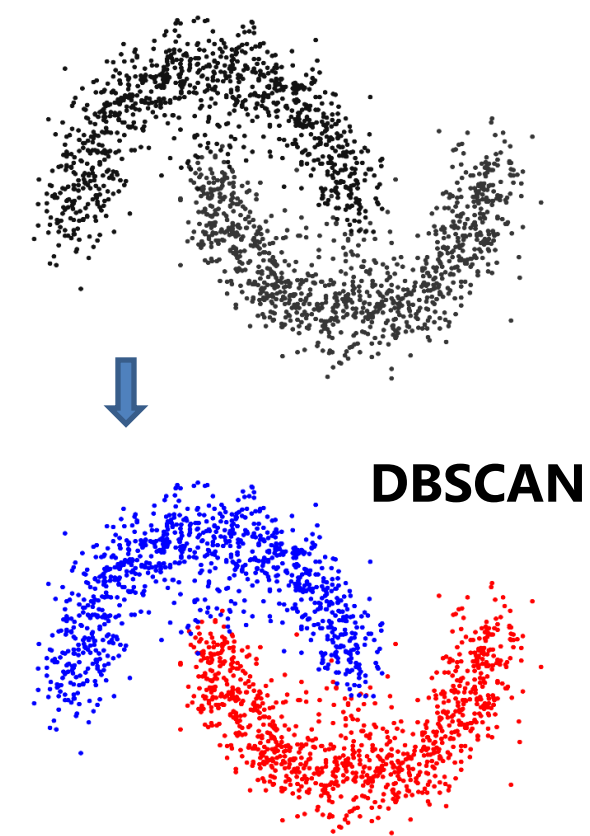

#### TASK #5: CO-OCCURRENCE GROUPING

Find associations between entities based on transactions involving them

> what products are commonly purchased together?

#### Applications

- **B** basket analysis
- **Fig.** recommender systems

#### Difference to clustering

- **The in clustering similarity is based on** the object's attributes
- **If** in co-occurrence similarity is based on objects appearing together

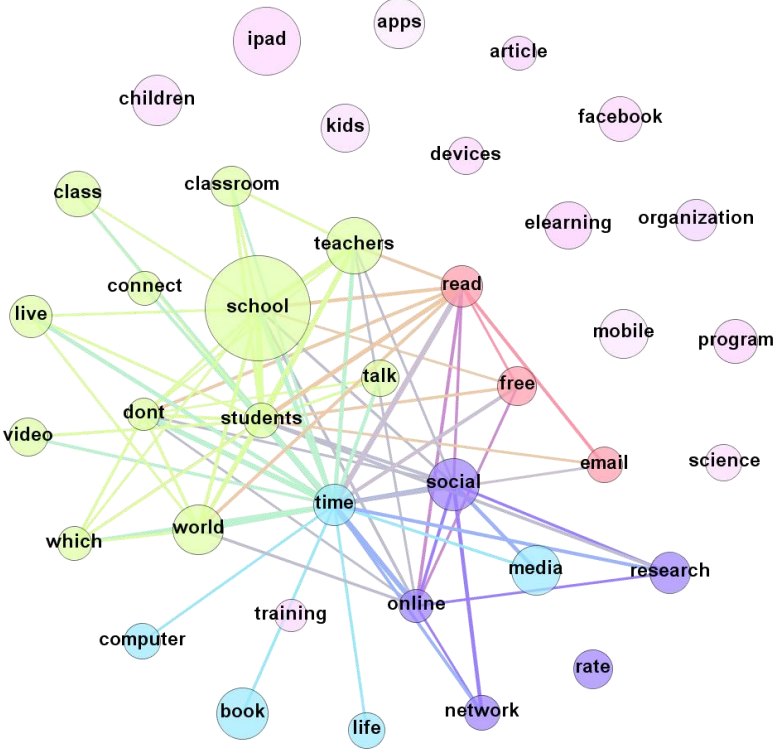

#### **Human factor:**

- **labeling**
- **verification**
- **correction**

## TASK #6: PROFILING

Also known as behavior description

 attempts to **characterize** the typical behavior of an individual, group, or population

Often used to establish behavioral norms for **anomaly detection**

- **Federal** fraud detection
- **Fallen** intrusion detection

#### Examples:

- **E** credit card fraud
- **E** airport security **Human factor:**

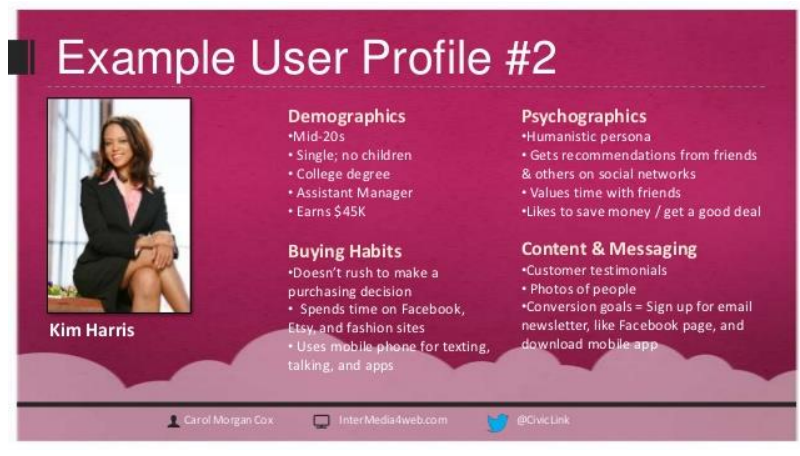

**labeling, verification, correction**

## TASK #7: LINK PREDICTION

#### Predict connections between data items

- **E** usually works within a graph
- **Part of Sepannish Predict missing links**
- **EXEC** estimate link strength

#### Applications

- **Fall in recommendation systems**
- **Facebook (social graph) Figure 1** strill friend suggestion in Facebook (social graph)
- **I** link suggestion in LinkedIn (professional graph)
- **The movie suggestion in Netflix (bipartite graph people movies)**

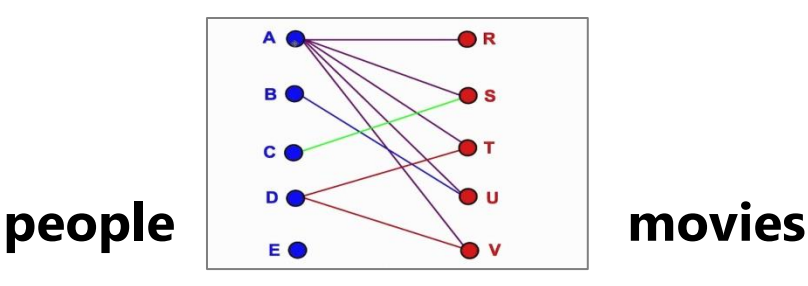

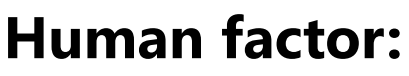

- **labeling**
- **verification**
- **correction**

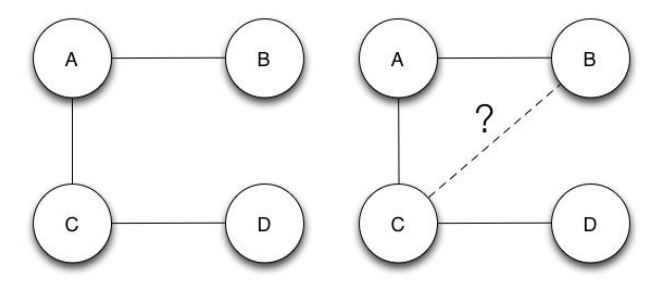

Time T

Time T+1

#### **TASK #8: DATA REDUCTION**

Take a large dataset and substitute it with a smaller one

- **EXECT** keep loss of information minimal
- **E** clustering and cleaning
- **EXECUTE:** importance sampling
- **E** dimension reduction
- **data abstraction**
- $\blacksquare$  big data  $\rightarrow$  small data
- **find** *latent* variables

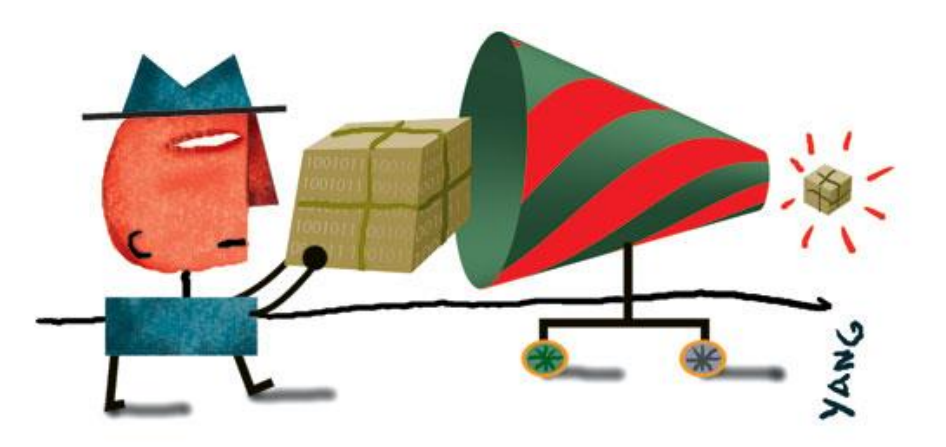

Example for latent variable – Movie *Taste*

- not directly measurable latent variable
- **derive from movie viewing preferences**
- **EXEC** can reveal genre, etc.

**Human factor:** 

- **labeling**
- **verification**
- **correction**

## TASK #9: CAUSAL MODELING

Understand what events or actions influence others

Different from predictive modeling

tries **to explain why** the predictive model worked (or not)

Potentially unreliable when done from observational data

- conducting a targeted experiment is better, but often impossible
- **•** have to work with observational (often anecdotal data)
- **•** hence there is a clear human factor: verify the model, correct it, edit it

Builds on counterfactual analysis

- an event is causal if mutating it will lead to undoing the outcome
- "If only I hadn't been speeding, my car wouldn't have been wrecked"
- **E** downward vs. upward counterfactual thinking
- can explain happiness of bronze medalists vs. silver medalists
- **EXTE:** just making the grade vs. just missing the grade

#### CASE STUDY: WHAT CAUSES LOW MPG

## THE CAR DATA SET

Consider the salient features of a car (not really big data):

- miles per gallon (MPG)
- **top speed**
- acceleration (time to 60 mph)
- **number of cylinders**
- **n** horsepower
- **n** weight
- **EXECOUNTRY OFFICIOL**

400 cars from the 1980s

## SHOWN IN A SPREADSHEET

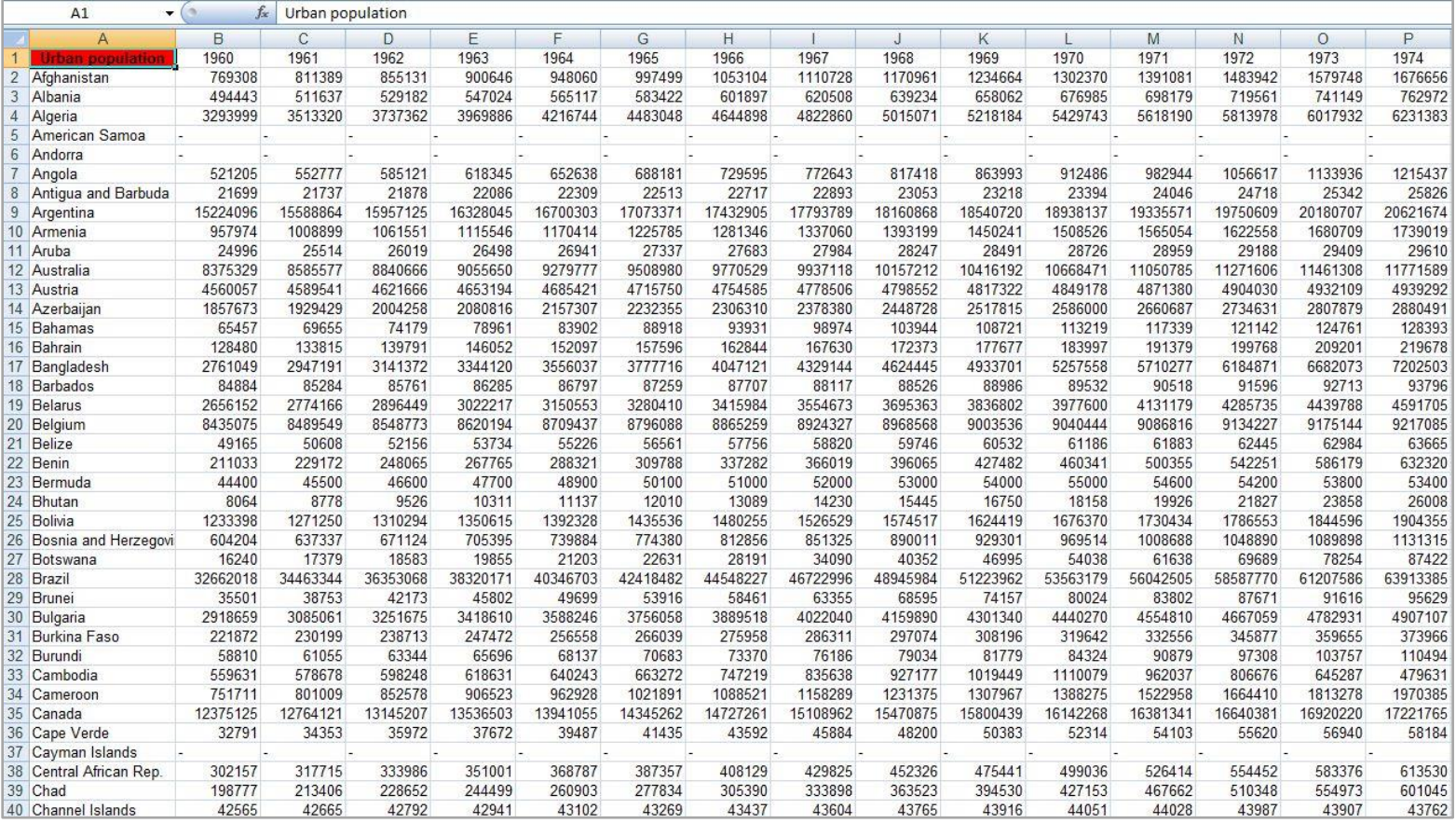

## GLOBAL LAYOUT OF THE CAR DATA

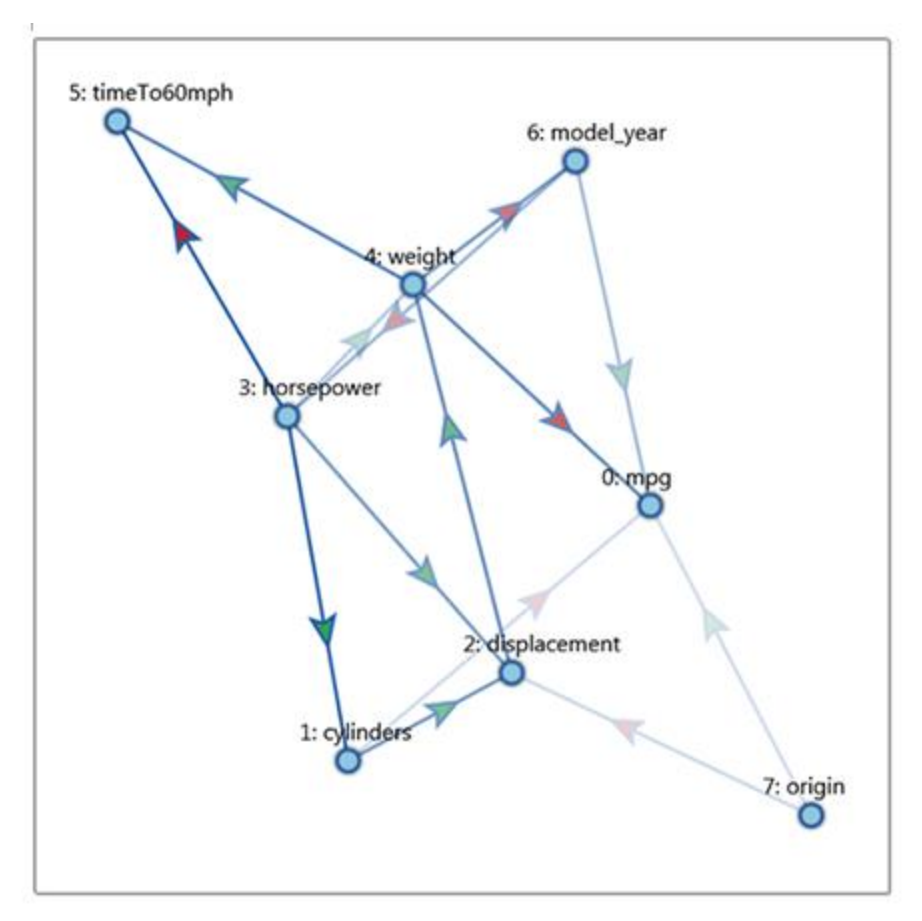

#### **Random**

## SEEKING THE CAUSE OF LOW MPG

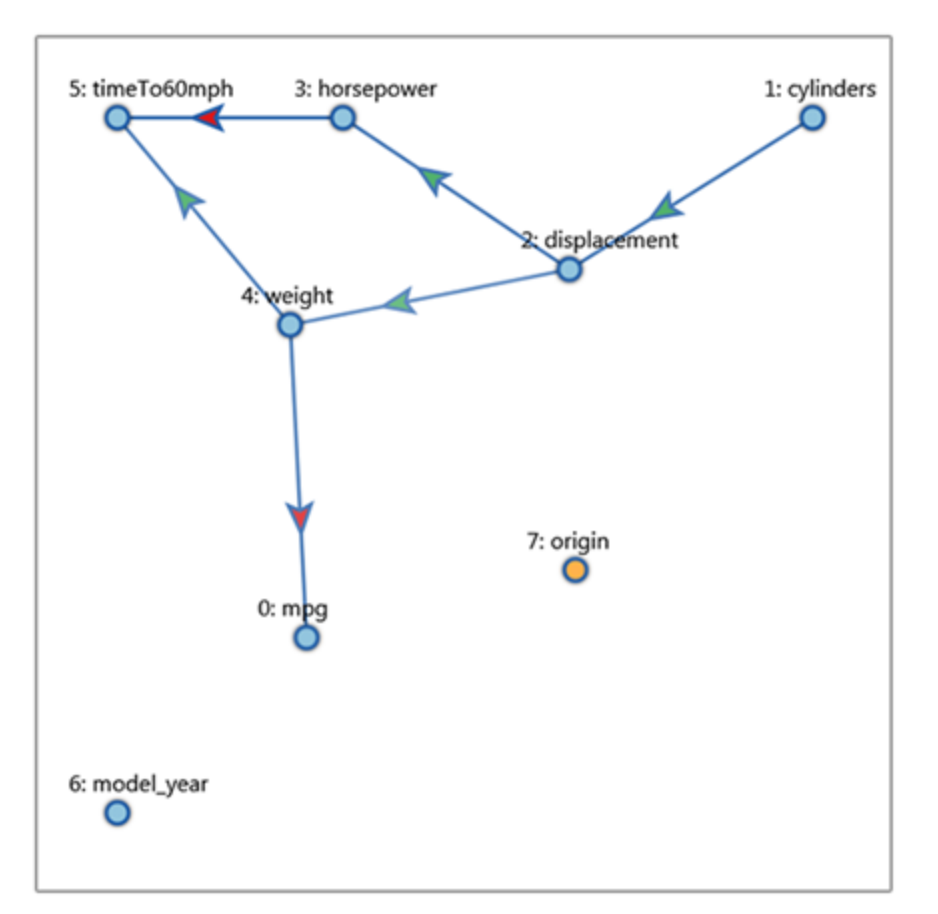

#### **Isolating MPG**

#### The Visual Causality Analyst

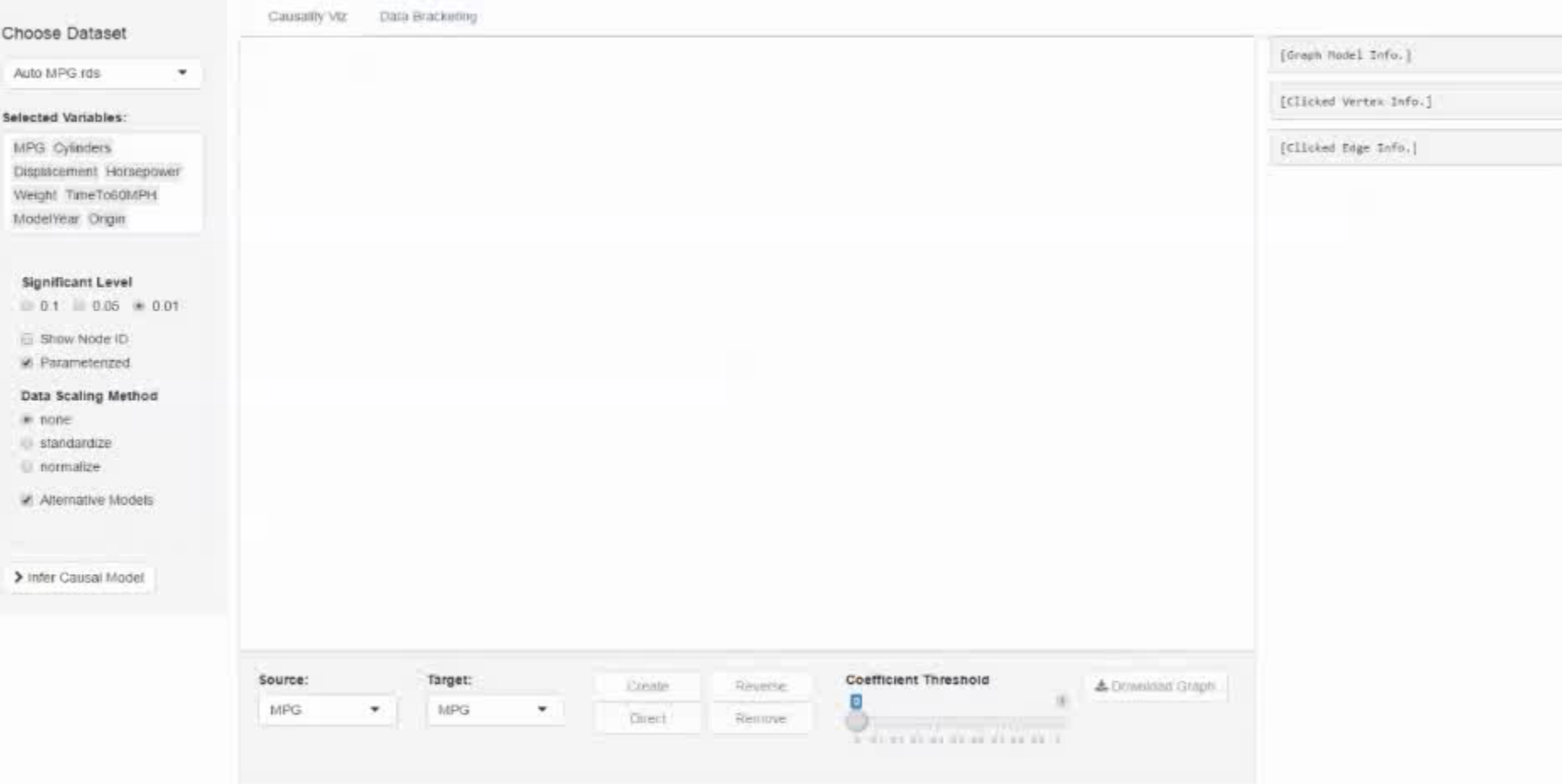

# How To **DESIGN A VISUAL ANALYTICS SOLUTION**

#### Use the nested model

- **E** devised by Tamara Munzner (UBC)
- M. Meyer, M. Sedlmair, P. Quinan, T Munzner, "The nested blocks and guidelines model," *Information Visualization*, 2013

## STEP 1: CHARACTERIZE THE PROBLEM

Define the tasks, data, workflow of target users

- the tasks are usually described in domain terms
- **Finding and eliciting the requirements is notoriously hard**
- **•** observe how domain users work and perform their tasks
- **•** observe the pains they are having
- what are the limitations?
- what is currently impossible, slow, or tedious?

#### **domain problem characterization**

## STEP 2: ABSTRACT INTO A DESIGN

Map from domain vocabulary/concerns to abstraction

- **Fig.** may require some sort of transformation
- **data and types are described in abstract terms**
- numeric tables, relational/network, spatial, ...
- **tasks and operations described in abstract terms**
- generic activities: sort, filter, correlate, find trends/outliers...

#### **domain problem characterization**

 **data/operation abstraction design**

#### STEP 2: ENCODE INTO A VISUALIZATION

#### Visual encoding

- **•** how to best show the data (also pay tribute to aesthetics)
- bar/pie/line charts, parallel coordinates, MDS plot, scatterplot, tree map, network, etc.

#### Interaction design

- **•** how to best support the intent a user may have
- select, navigate, order, brush, ...

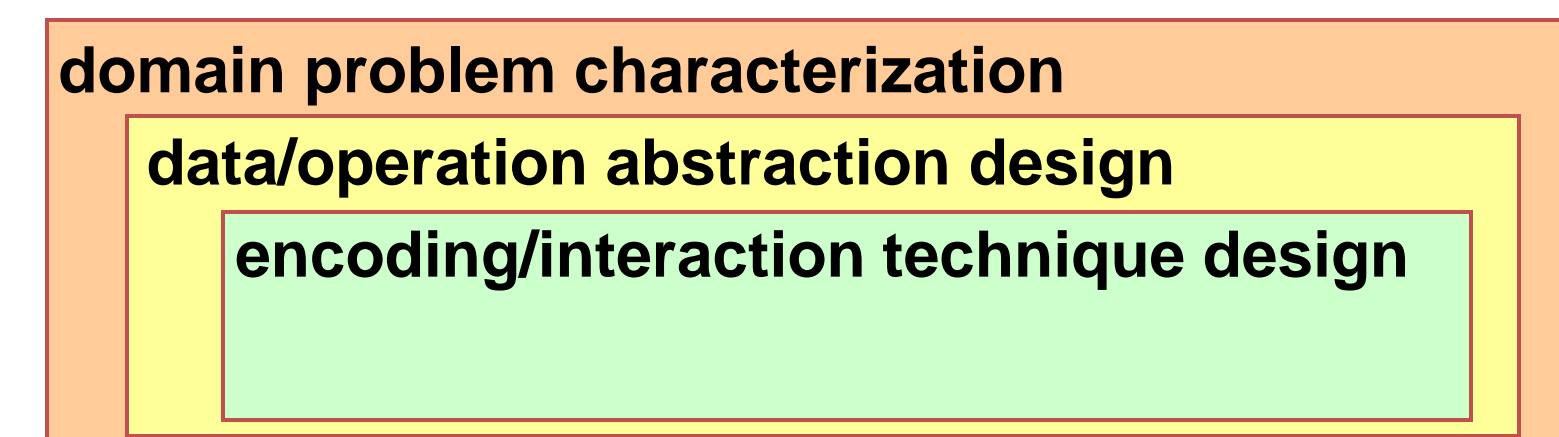

## MATCH VISUALIZATIONS TO TASKS

check out this [site](https://medium.datadriveninvestor.com/20-free-visualization-cheat-sheets-for-every-data-scientist-to-download-ceee741ba3ca)

## **MATCH VISUALIZATIONS TO TASKS**

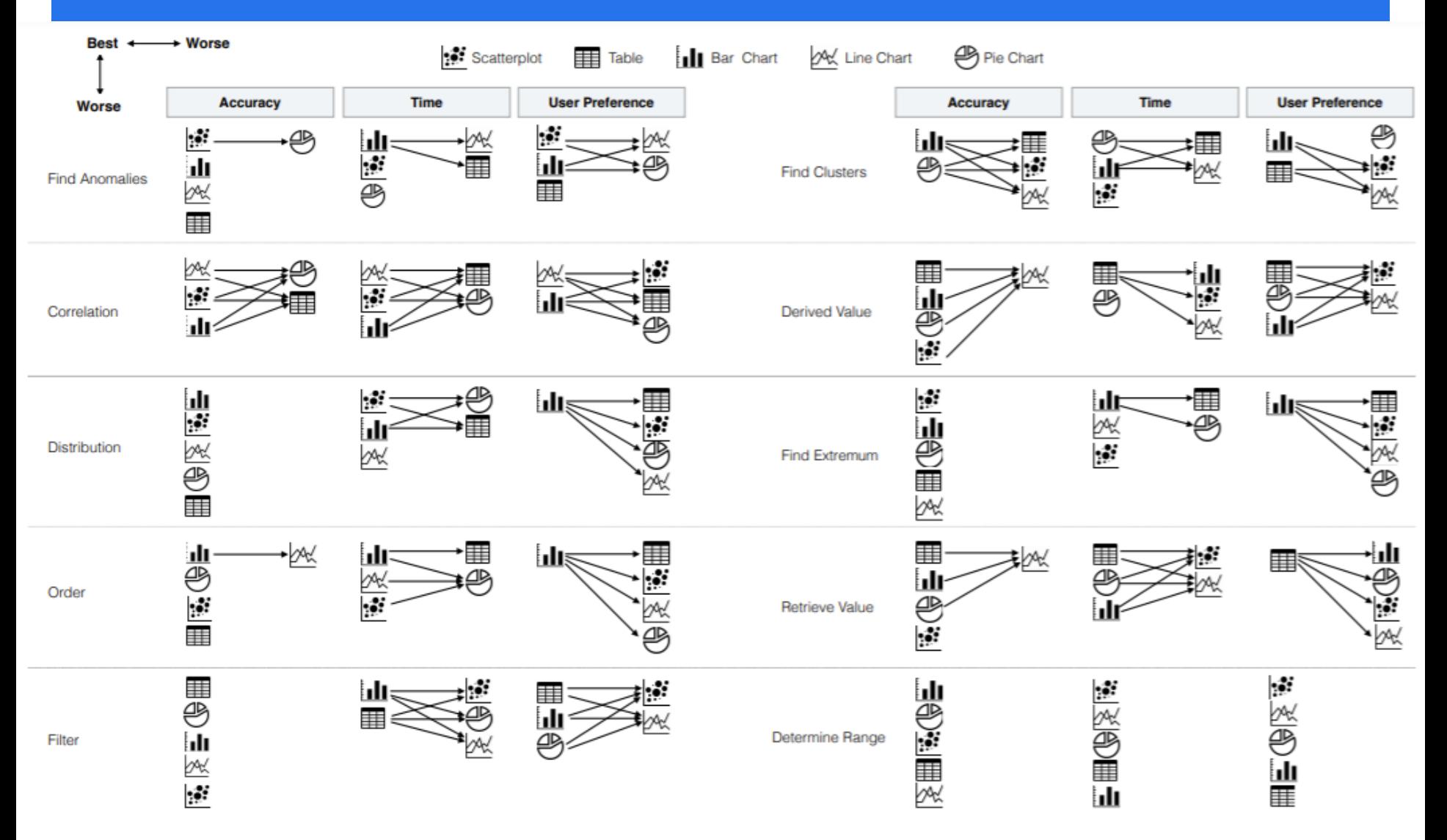

Fig. 3. Pairwise relation between visualization types across tasks and performance metrics. Arrows show that the source is significantly better than the target. Saket, B. et al. "Task-Based Effectiveness of Basic Visualizations. *IEEE TVCG* , *2019*

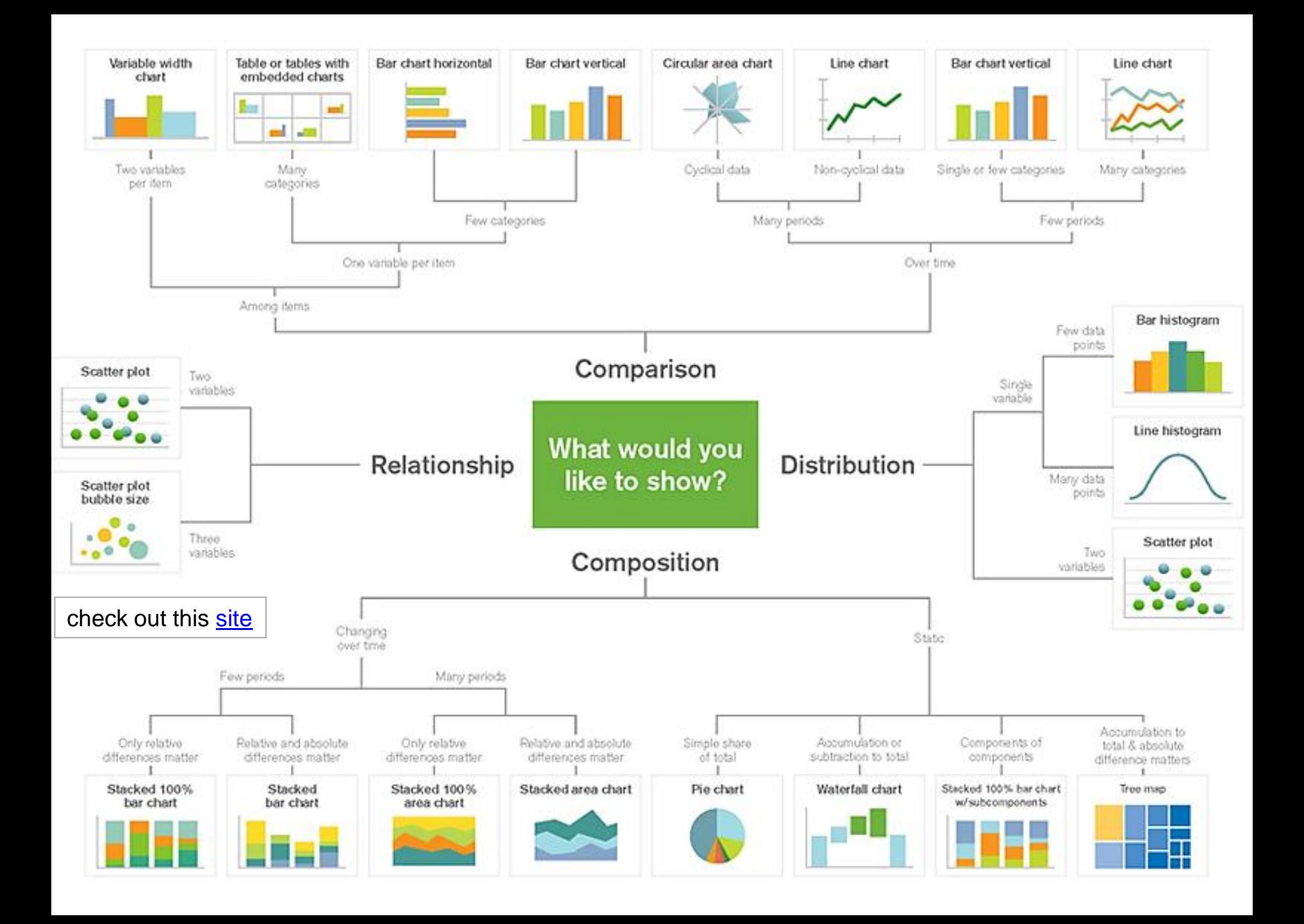

## STEP 4: DESIGN AN ALGORITHM

Well-studied computer science problem

- **EXECTE:** Create efficient algorithms
- **should support human interaction**
- **EXTERG** else it would not comply with key principle of visual analytics

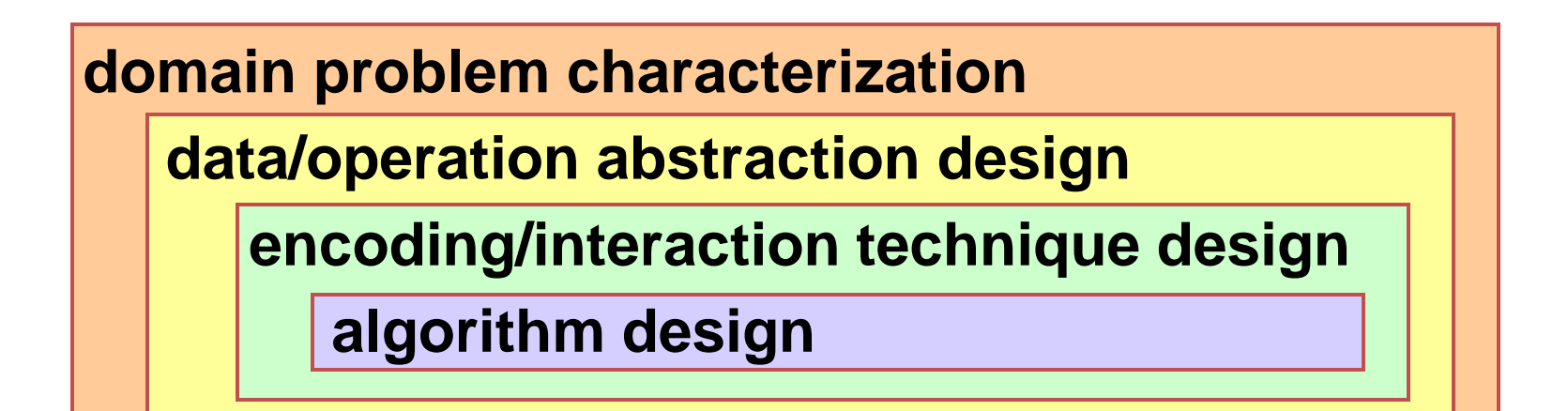

## **APPLICATION EXAMPLE**

Let use the causality analyzer framework just presented

use the car design example

Domain problem characterization

**•**  how to design a faster car without elevating gas consumption

Data/operation abstraction design

- **determine how the different car parameters depend on one another**
- collect data of different car models and compute a causal network

Encoding/interaction technique design

- draw graph where parameters are nodes and causal links are edges
- **Parther** provide interactions that allows users to test causal links and compute a score

Algorithm design

- Partial correlation followed by causal inferencing/conditioning
- Bayesian Information Criterion (BIC) to model Occam's Razor
#### ANOTHER APPLICATION EXAMPLE

#### How the iPhone came about

- **domain problem characterization**
- **E** data/operation abstraction design
- **E** encoding/interaction technique design
- **algorithm design**

#### June 29, 2007

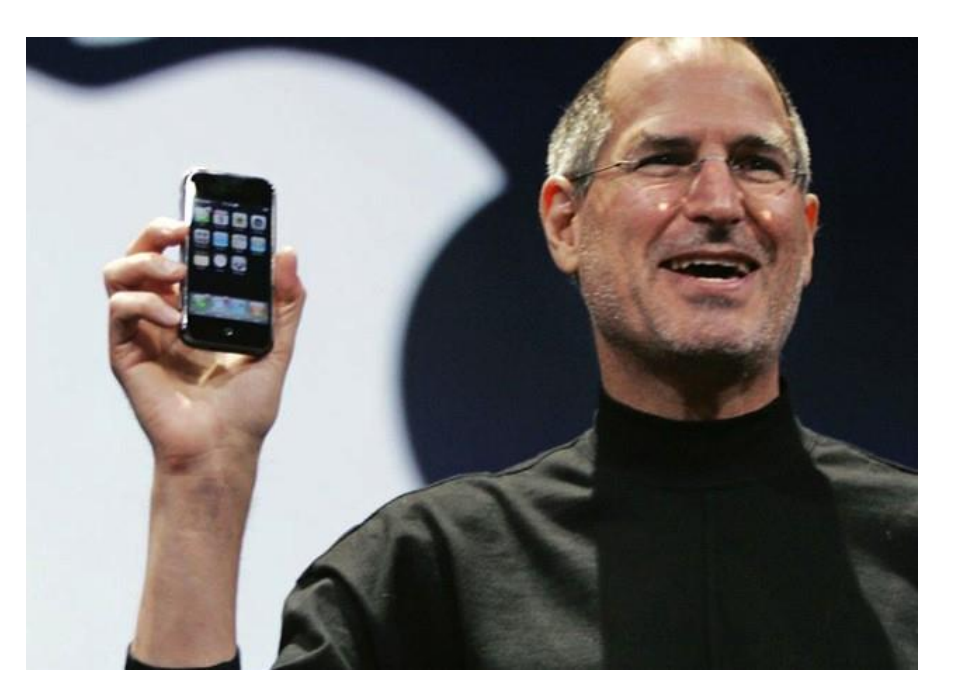

#### **GAUGE SUCCESS**

**threat: wrong problem**

**validate: observe and interview target users**

 **threat: bad data/operation abstraction**

 **threat: ineffective encoding/interaction technique**

 **validate: justify encoding/interaction design**

 **threat: slow algorithm**

**validate: analyze computational complexity**

 **implement system**

 **validate: measure system time/memory**

 **validate: qualitative/quantitative result image analysis**

 **[test on any users, informal usability study]**

 **validate: lab study, measure human time/errors for operation**

 **validate: test on target users, collect anecdotal evidence of utility**

 **validate: field study, document human usage of deployed system**

**validate: observe adoption rates**

#### **GAUGE SUCCESS**

Validate along the way and refine

**Fig. 5** formative user study

Extend to general user studies of the final design

- **EXECUTE:** Summative user study
- **E** laboratory study
- smaller number of subjects but can use 'speak aloud' protocol
- **E** crowd-sourced via internet
- potentially greater number of subjects to yield better statistics but can be superficial

Let's discuss evaluation studies next

## Suppose…

- You boss asks you to come up with a visualization that can show 4 variables
- This reminds you of the great times at CSE 564
- You also remember these three visualizations

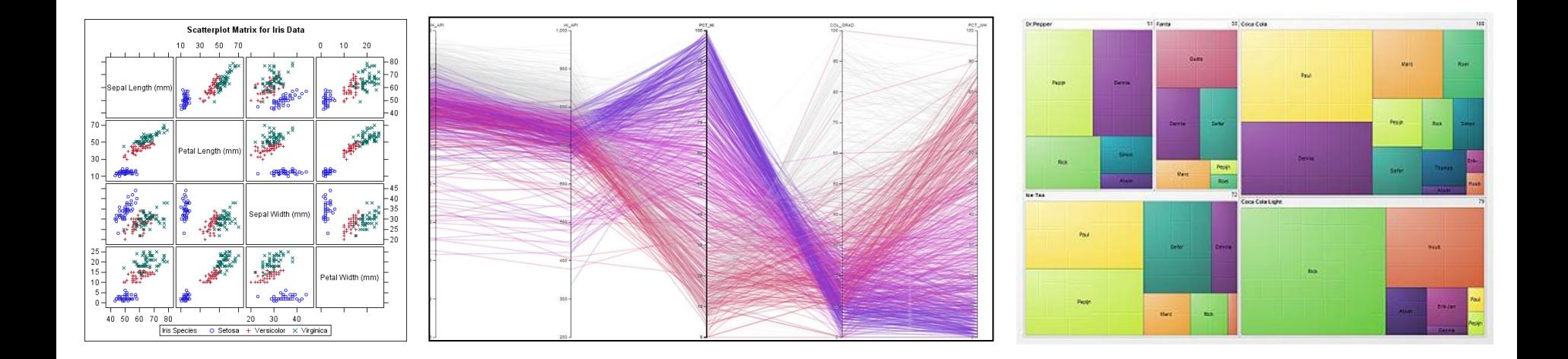

## Which One Will You Implement?

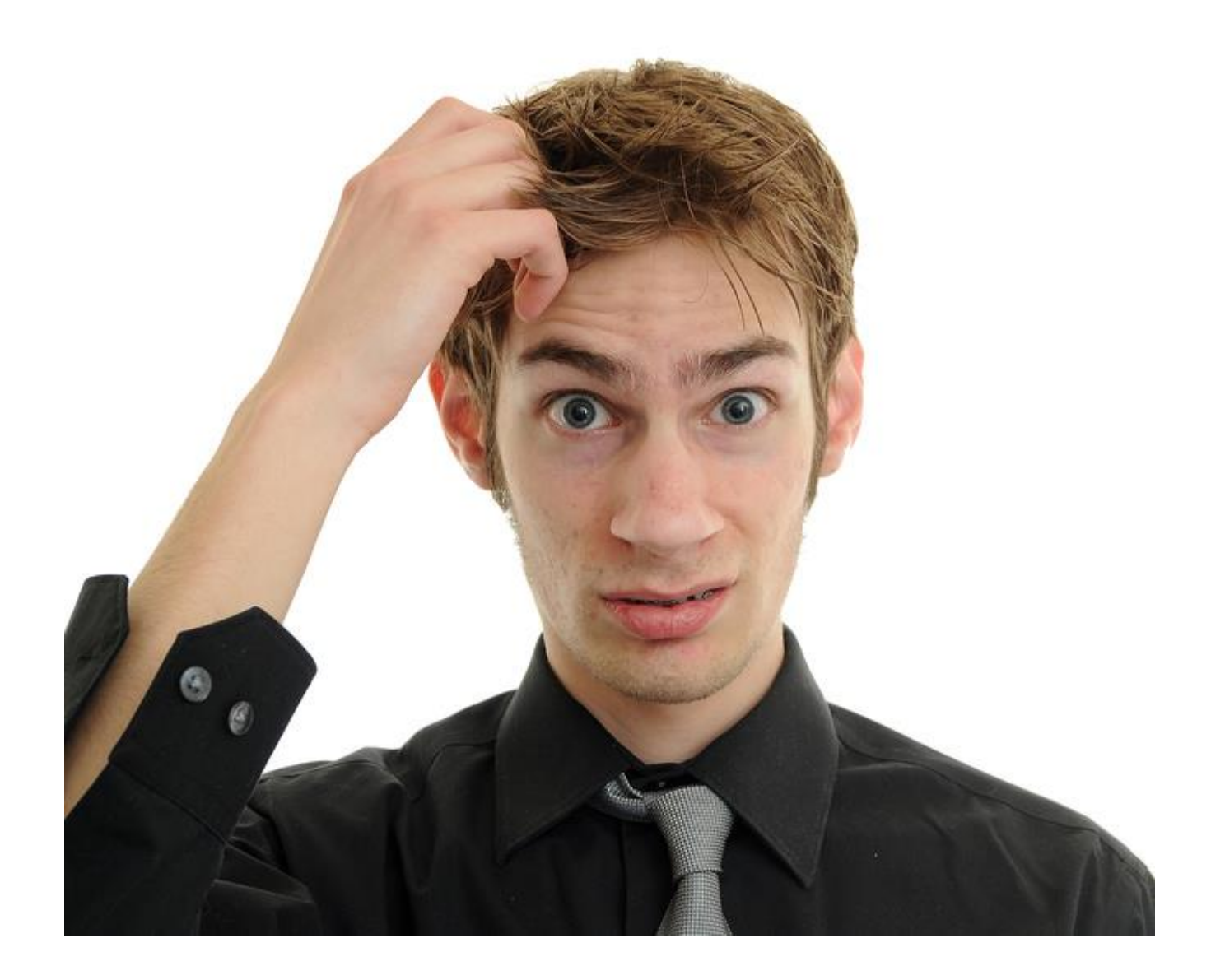

## Let's Ask

- Your best friend
	- but will he/she be an unbiased judge?
- Ask more people

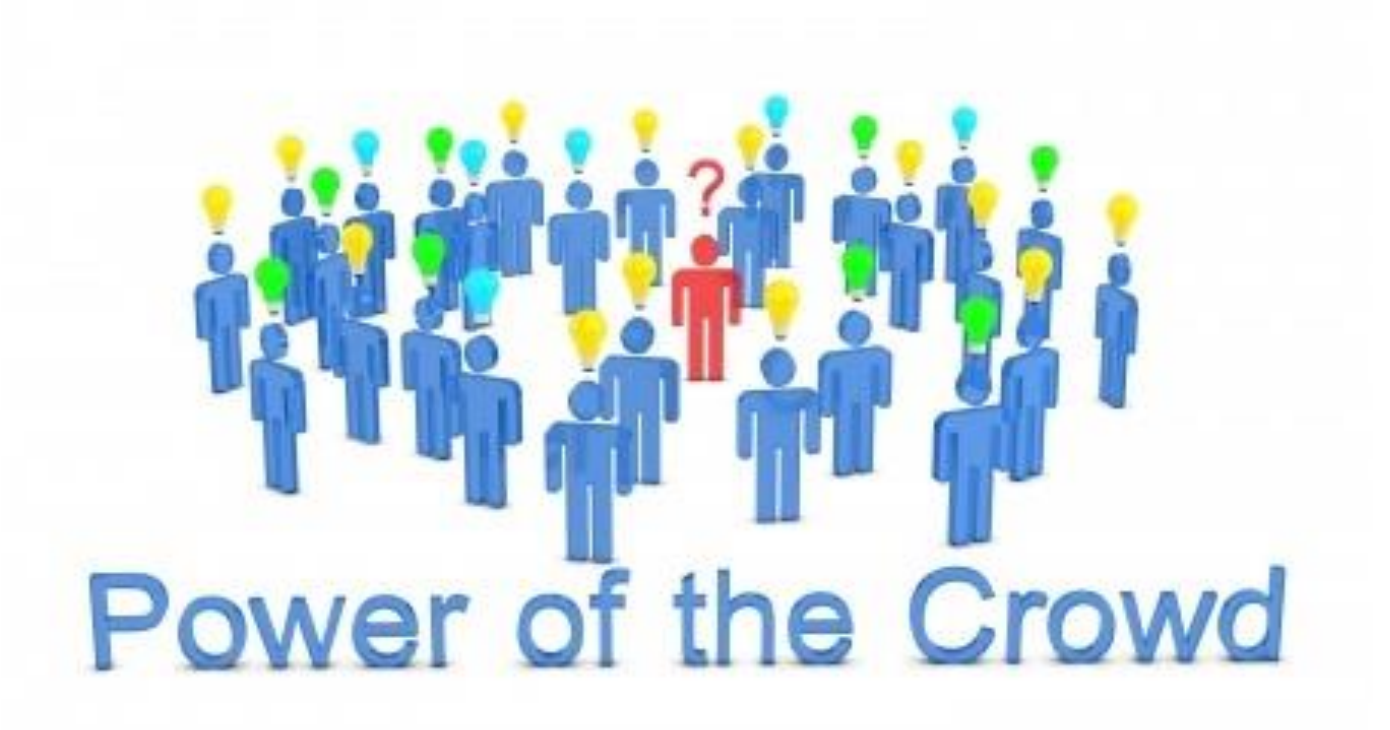

# Testing with Users

- You will need
	- implementations
	- some users
	- a few tasks they can solve
- Ask each user to
	- find a certain relationship in the data
	- find certain data elements
	- and so on
- Measure time and accuracy
- Do this for each of the three visualizations

### You Get a Result Like This

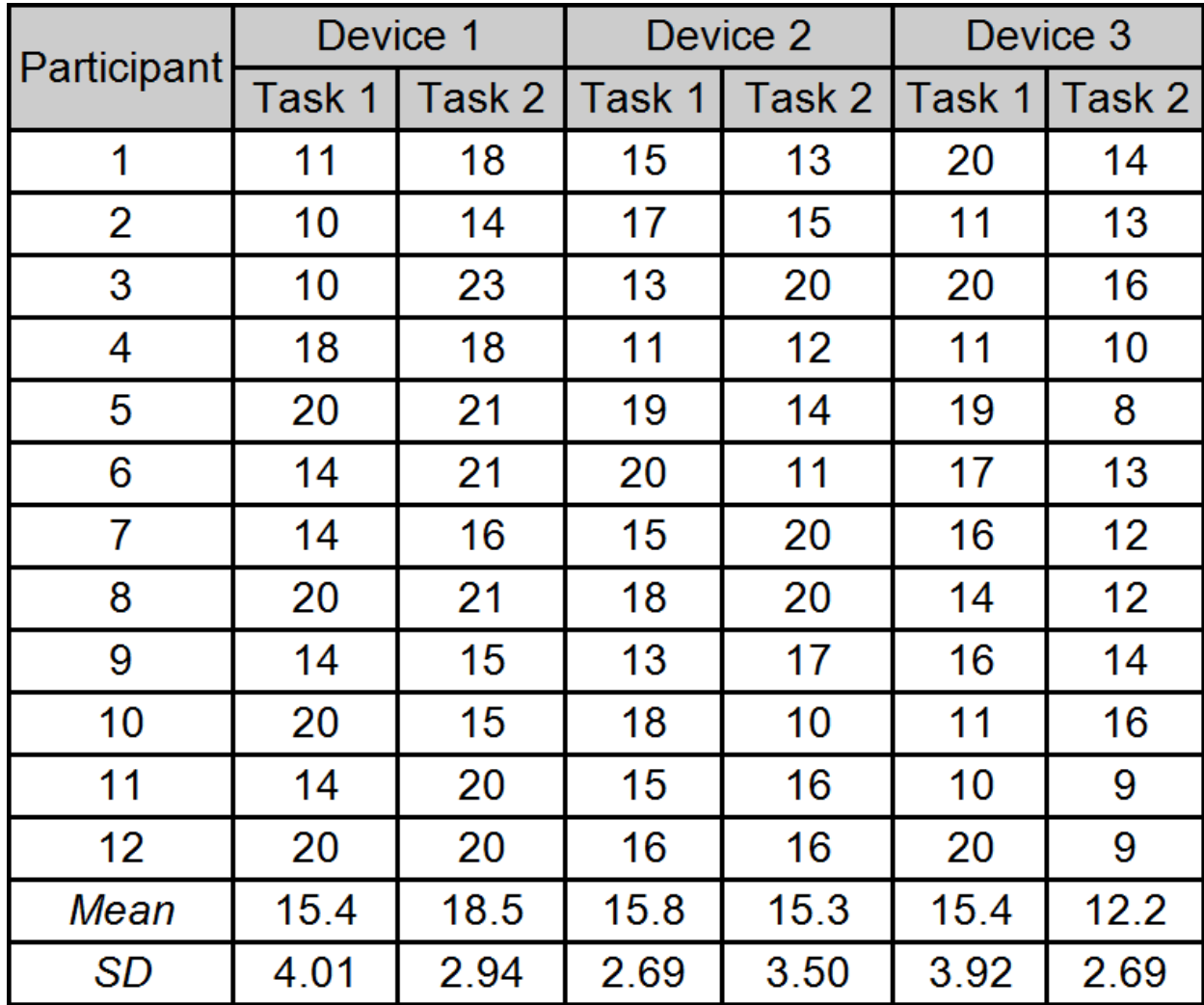

#### You Get a Result Like This

• Which visualization is best  $(1, 2,$  or 3)?

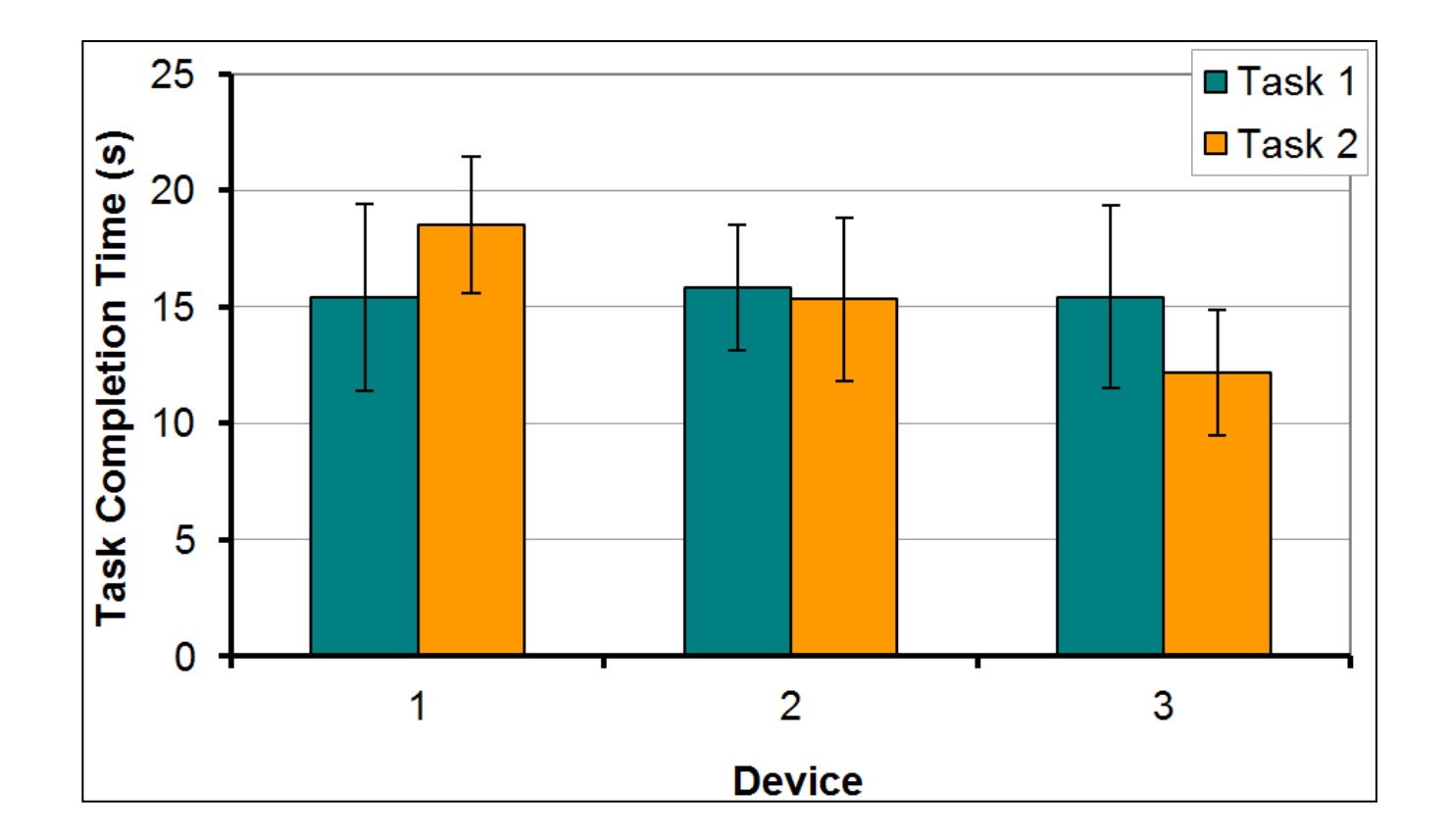

#### Next Some Basics

#### Standard Deviation

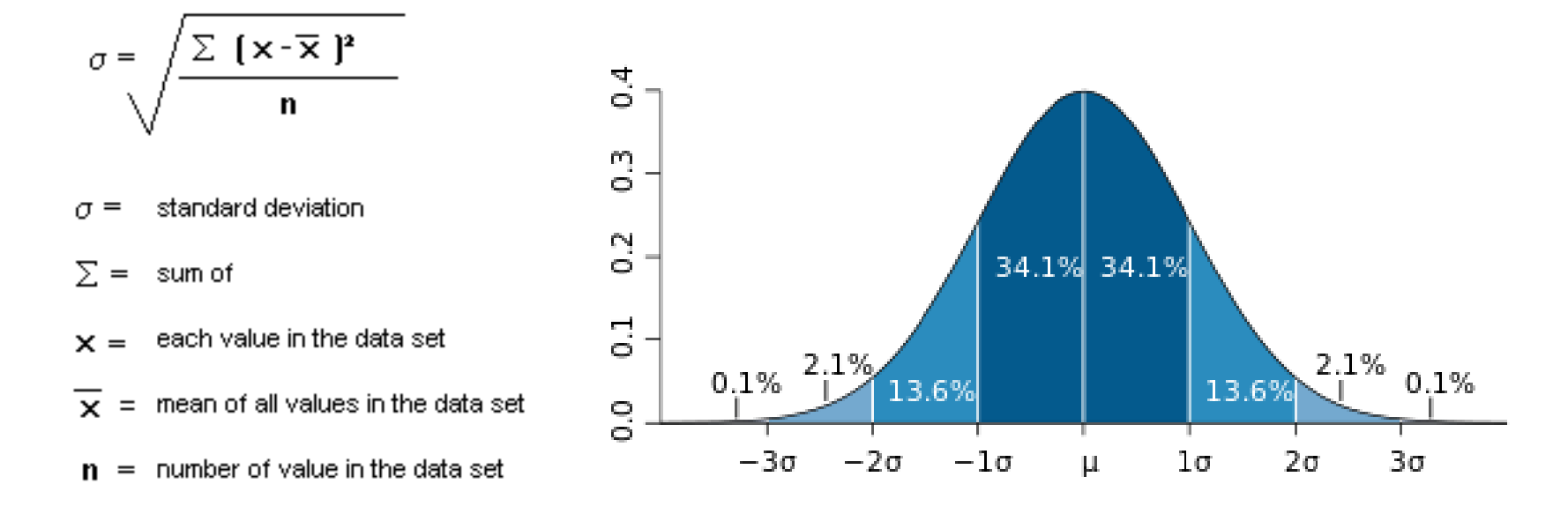

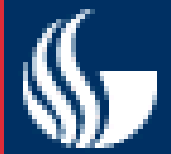

**Regression**

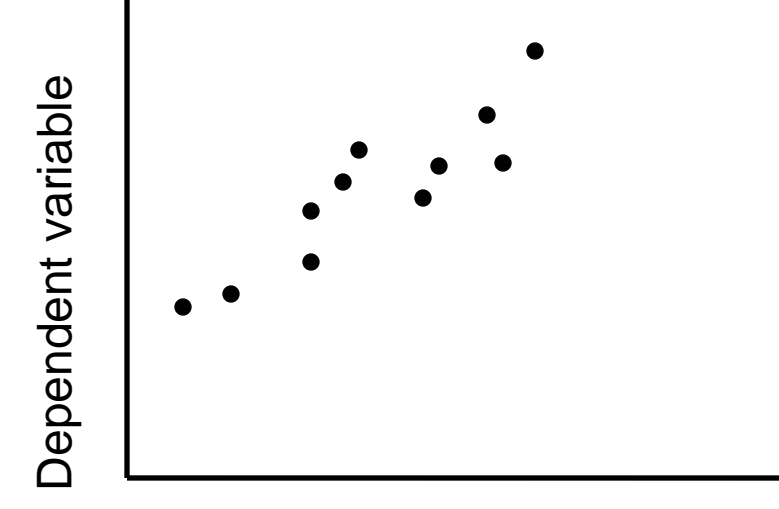

Independent variable (x)

**Regression is the attempt to explain the variation in a dependent variable using the variation in independent variables.**

**Regression is thus an explanation of causation.**

**If the independent variable(s) sufficiently explain the variation in the dependent variable, the model can be used for prediction.** 

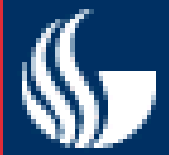

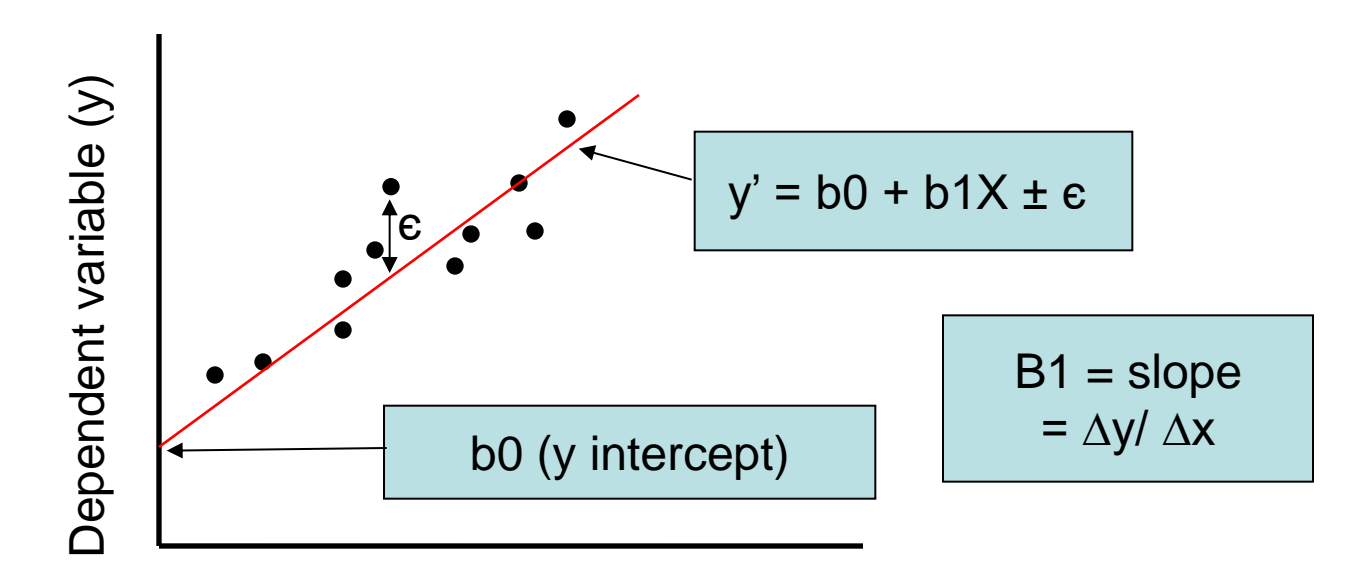

Independent variable (x)

**The output of a regression is a function that predicts the dependent variable based upon values of the independent variables.**

**Simple regression fits a straight line to the data.**

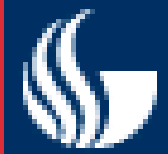

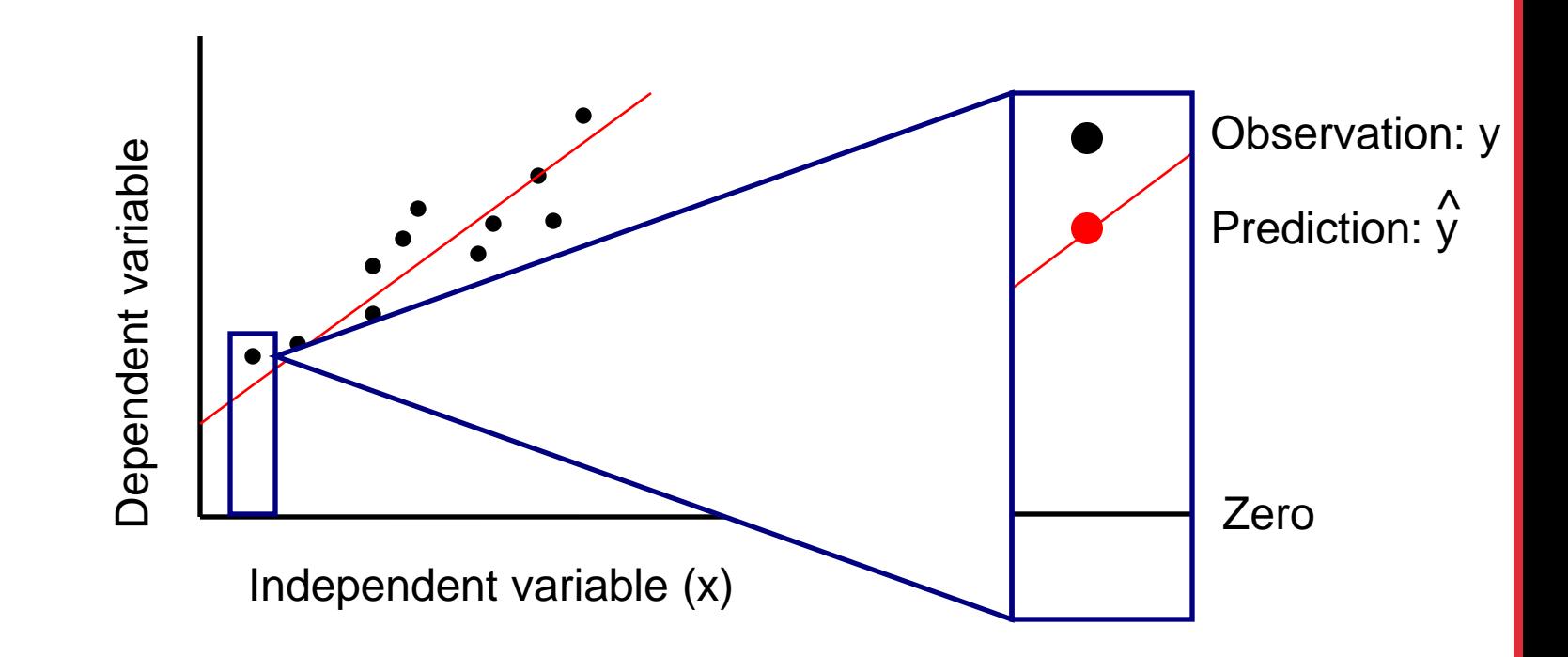

**The function will make a prediction for each observed data point. The observation is denoted by y and the prediction is denoted by y.**  $\hat{\bm{\lambda}}$ 

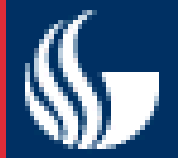

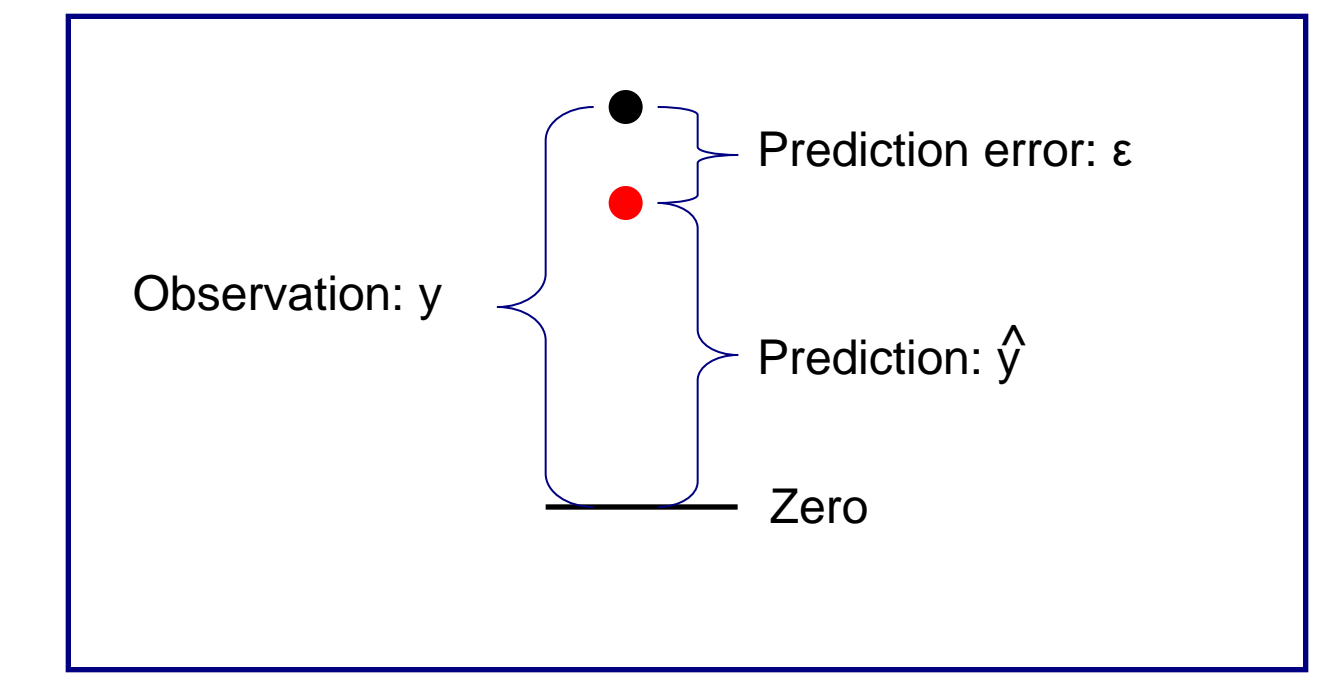

**For each observation, the variation can be described as:**

$$
y = \hat{y} + \varepsilon
$$
  
Actual = Explained + Error

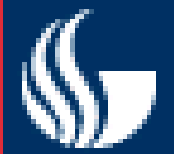

**Regression**

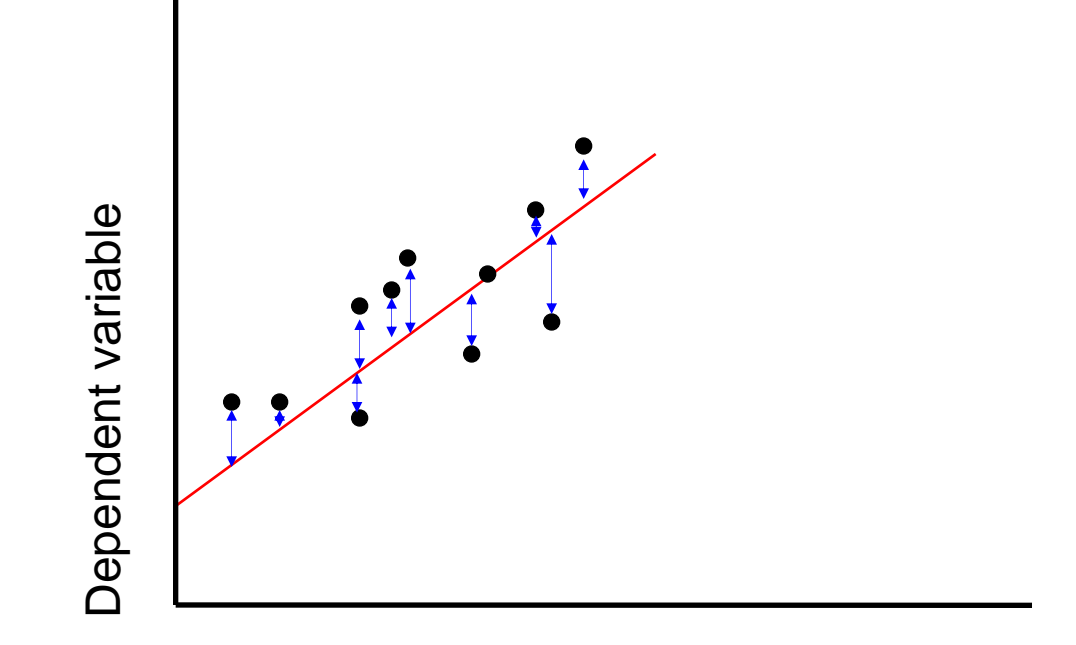

Independent variable (x)

**A least squares regression selects the line with the lowest total sum of squared prediction errors.** 

**This value is called the Sum of Squares of Error, or SSE.**

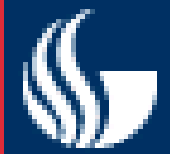

#### **Calculating SSR**

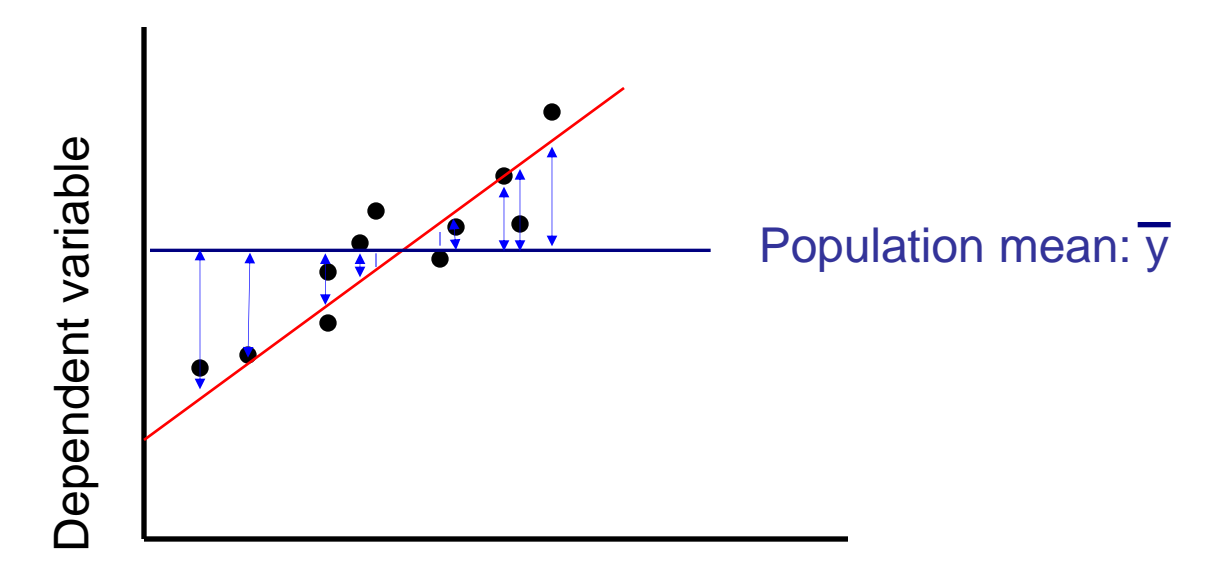

Independent variable (x)

**The Sum of Squares Regression (SSR) is the sum of the squared differences between the prediction for each observation and the population mean.**

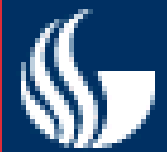

**The Total Sum of Squares (SST) is equal to SSR + SSE.**

**Mathematically,**

**SSR =**  $\sum$  ( $\overline{y} - \overline{y}$ )<sup>2</sup> (measure of explained variation)  $\frac{\lambda}{\mu - \mu}$ <sup>2</sup>

SSE =  $\sum$  (  $y - y$  )  $\widehat{y}$  (measure of unexplained variation) **^ 2**

**SST = SSR + SSE = ∑ ( y – y ) (measure of total variation in y) 2**

remaining slides courtesy of Scott MacKenzie (York University) "Human-Computer Interaction: An Empirical Research Perspective**"**

# What is Hypothesis Testing?

- ... the use of statistical procedures to answer research questions
- Typical research question (generic):

Is the time to complete a task less using Method A than using Method B?

For hypothesis testing, research questions are statements:

There is no difference in the mean time to complete a task using Method A vs. Method B.

- This is the *null hypothesis* (assumption of "no difference")
- Statistical procedures seek to reject or accept the null hypothesis (details to follow)

## Analysis of Variance

- The *analysis of variance* (ANOVA) is the most widely used statistical test for hypothesis testing in factorial experiments
- Goal  $\rightarrow$  determine if an independent variable has a significant effect on a dependent variable
- Remember, an independent variable has at least two levels (test conditions)
- Goal (put another way)  $\rightarrow$  determine if the test conditions yield different outcomes on the dependent variable (e.g., one of the test conditions is faster/slower than the other)

## Why Analyze the Variance?

• Seems odd that we analyse the variance when the research question is concerned with the overall means:

> Is the time to complete a task less using Method A than using Method B?

• Let's explain through two simple examples (next slide)

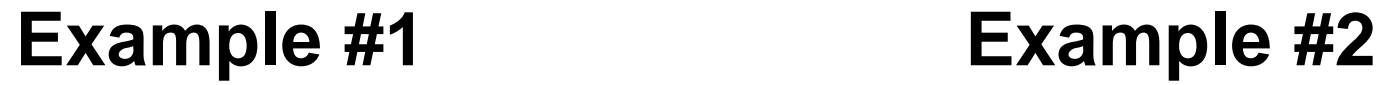

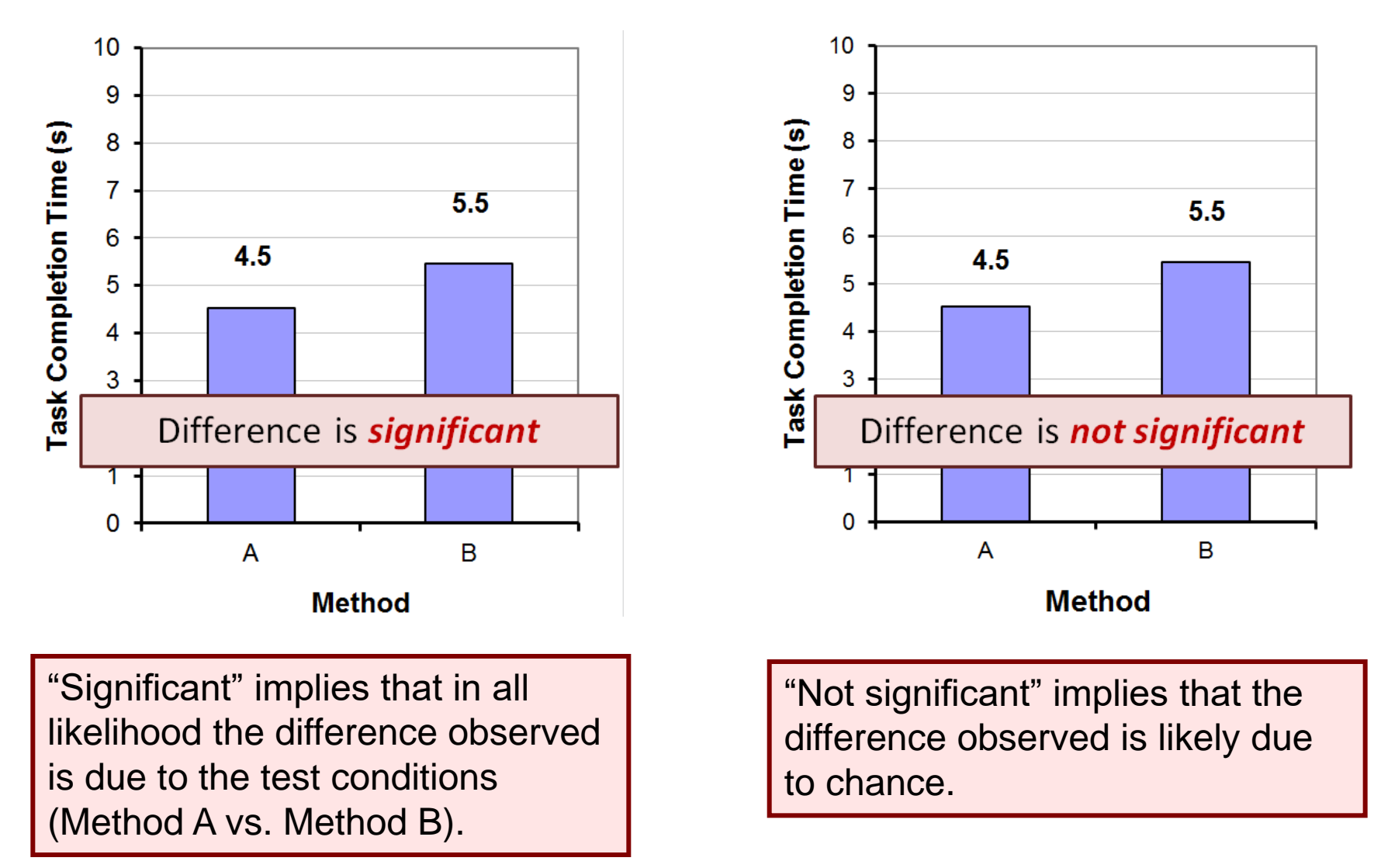

#### Example #1 - Details

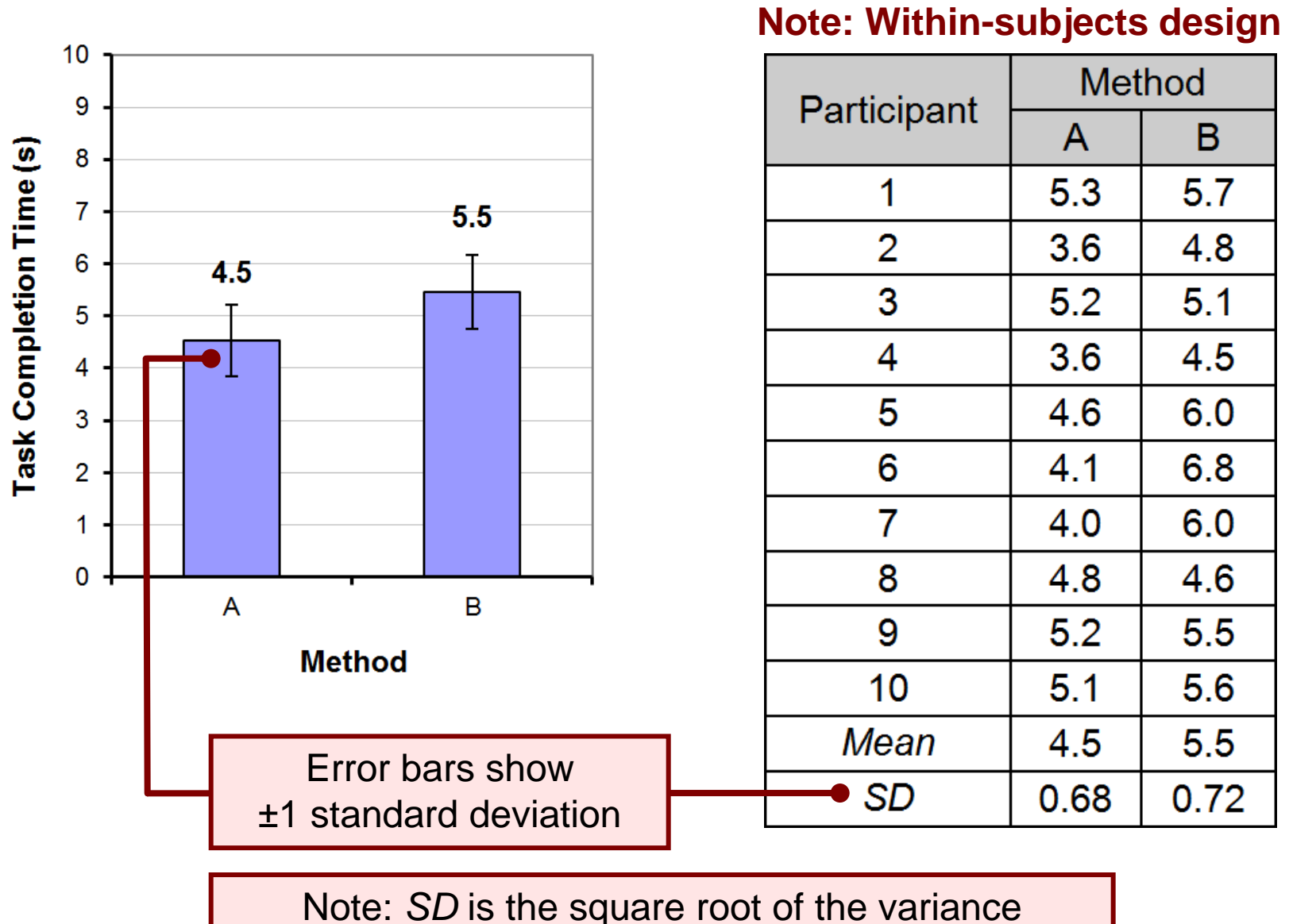

#### Make Sure to Randomize

- Eliminate any effect than the one you're after
- Randomize the order in which the subjects run method A and B
	- else may get learning effects of the overall problem
	- method B may turn out better just because users learnt about the problem with method A
- Randomize the data sets or tasks they are asked to use when running method A and B
	- one dataset may be easier than the other
	- method B may turn out better just because the data or tasks was easier

#### Reject or Not Reject – That's the Question

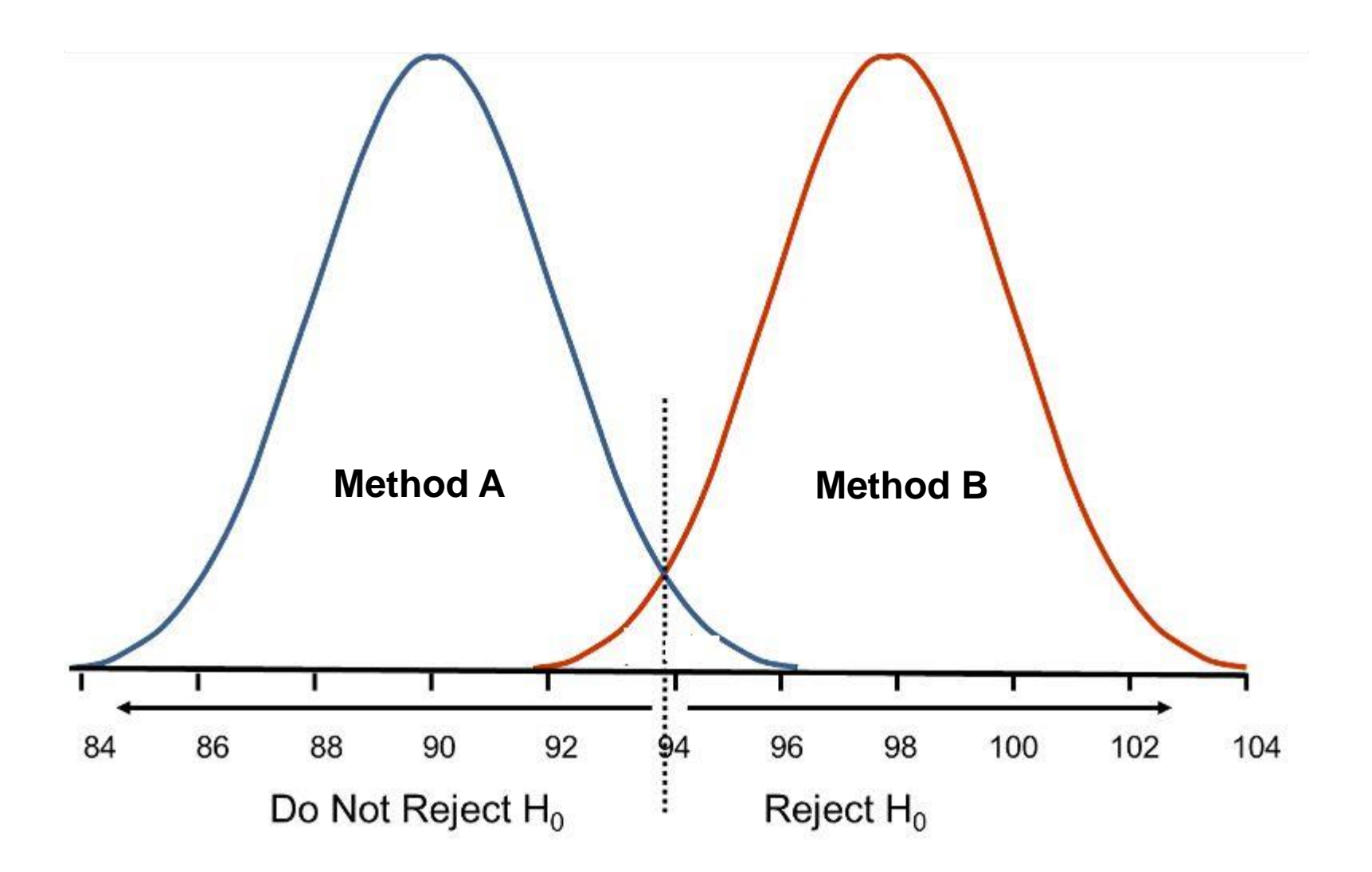

## Example  $#1 - ANOVA<sup>1</sup>$

#### ANOVA Table for Task Completion Time (s)

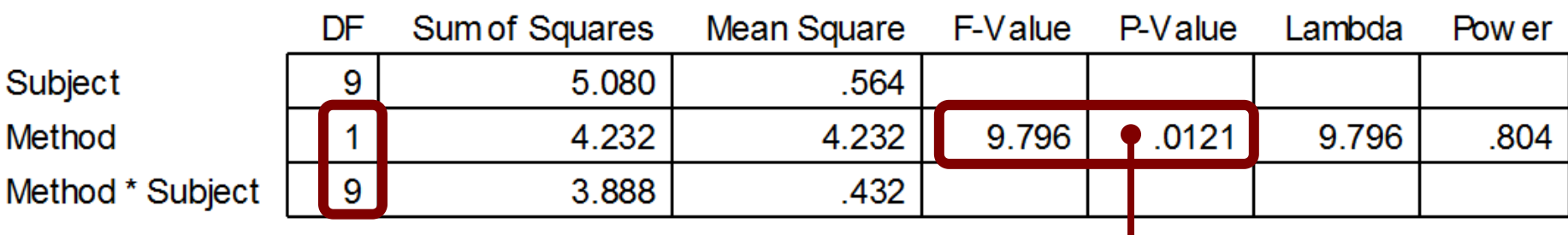

Probability of obtaining the observed data if the null hypothesis is true

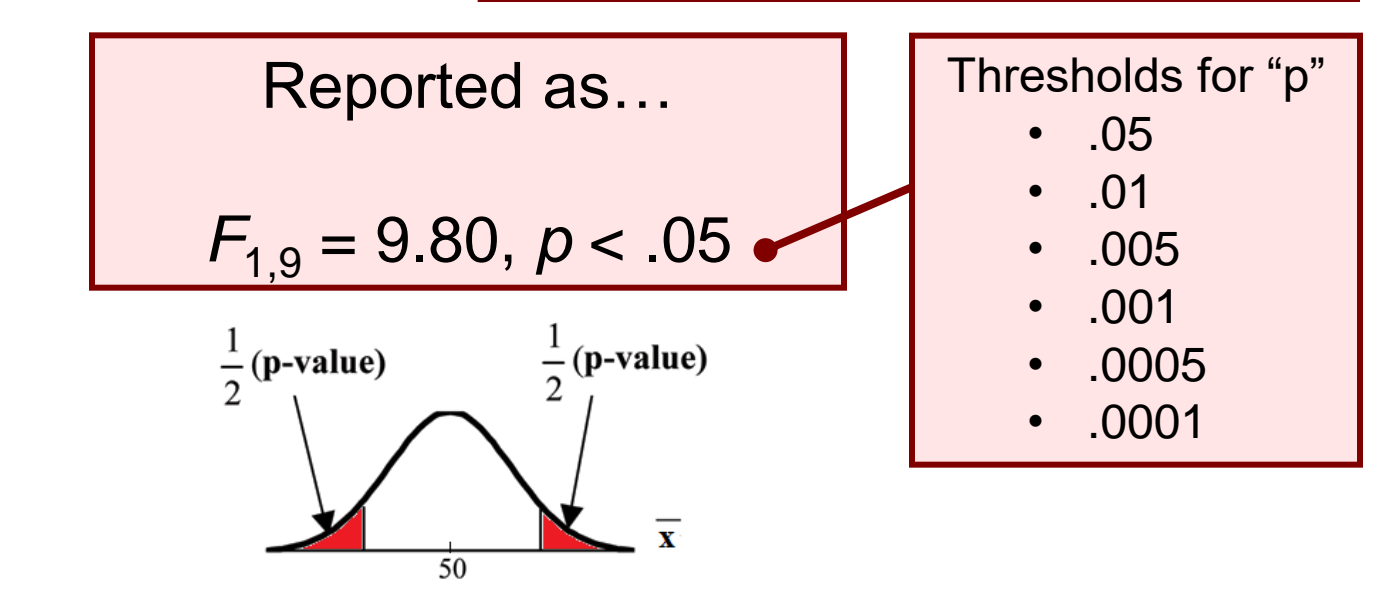

<sup>1</sup> ANOVA table created by *StatView* (now marketed as *JMP*, a product of SAS; www.sas.com)

## Example  $#1 - ANOVA<sup>1</sup>$

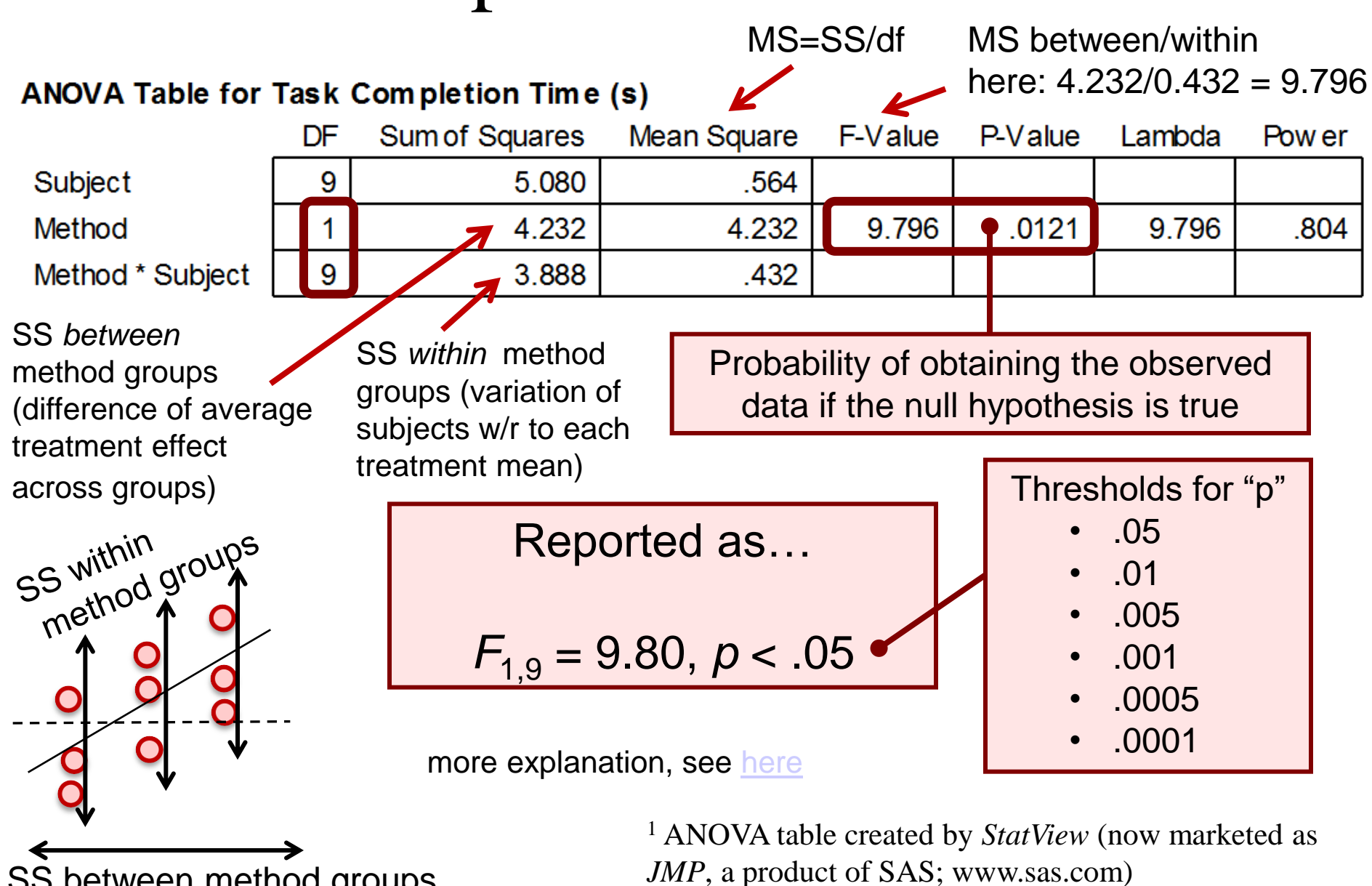

SS between method groups

## How to Report an *F*-statistic

The mean task completion time for Method A was 4.5 s. This was 20.1% less than the mean of 5.5 s observed for Method B. The difference was statistically significant ( $F_{1,9}$  = 9.80,  $p$  < .05).

- Notice in the parentheses
	- Uppercase for *F*
	- Lowercase for *p*
	- Italics for *F* and *p*
	- Space both sides of equal sign
	- Space after comma
	- Space on both sides of less-than sign
	- Degrees of freedom are subscript, plain, smaller font
	- Three significant figures for *F* statistic
	- No zero before the decimal point in the *p* statistic (except in Europe)

#### Example #2 - Details

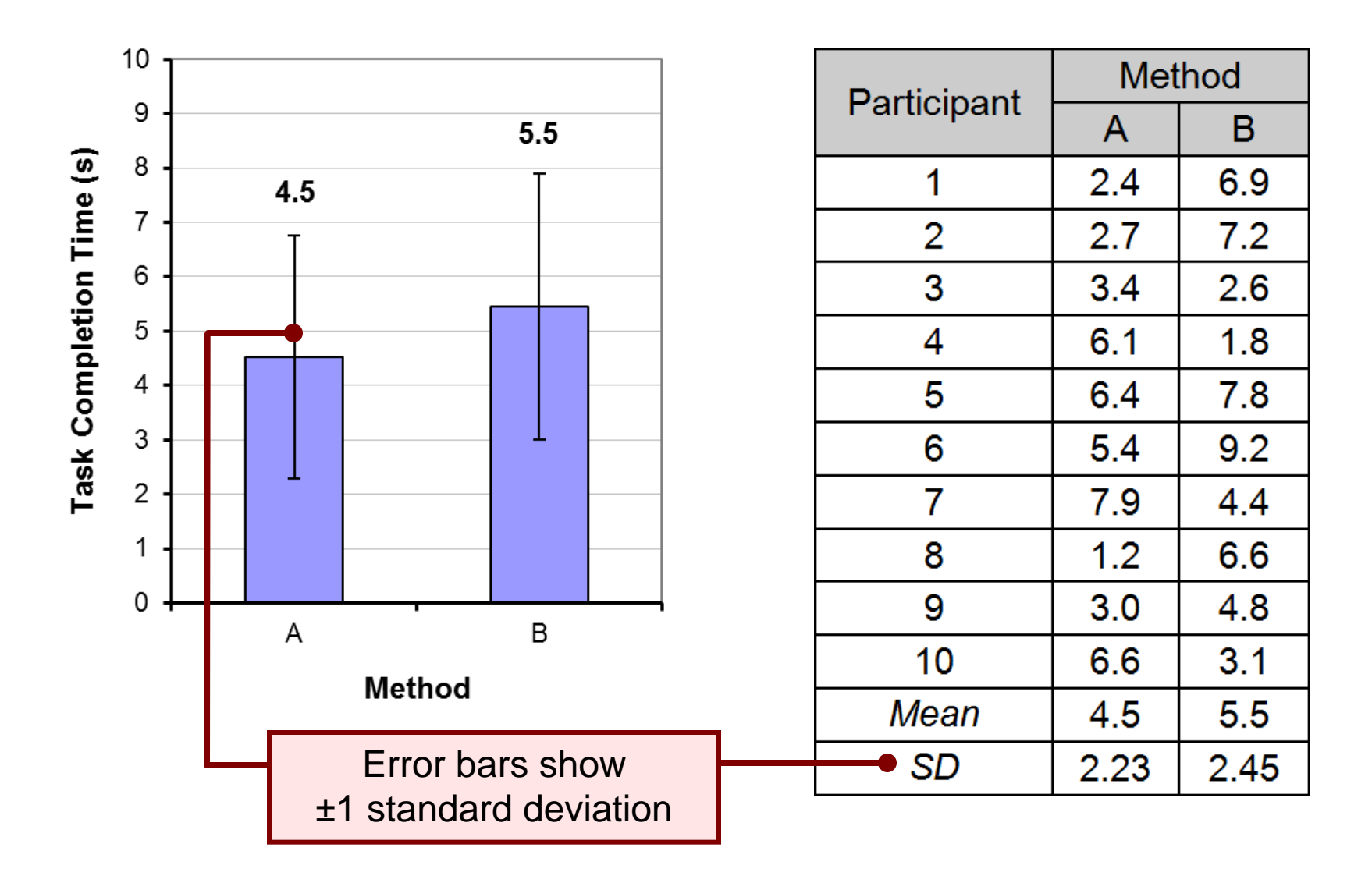

#### Example #2 – ANOVA

#### **ANOVA Table for Task Completion Time (s)**

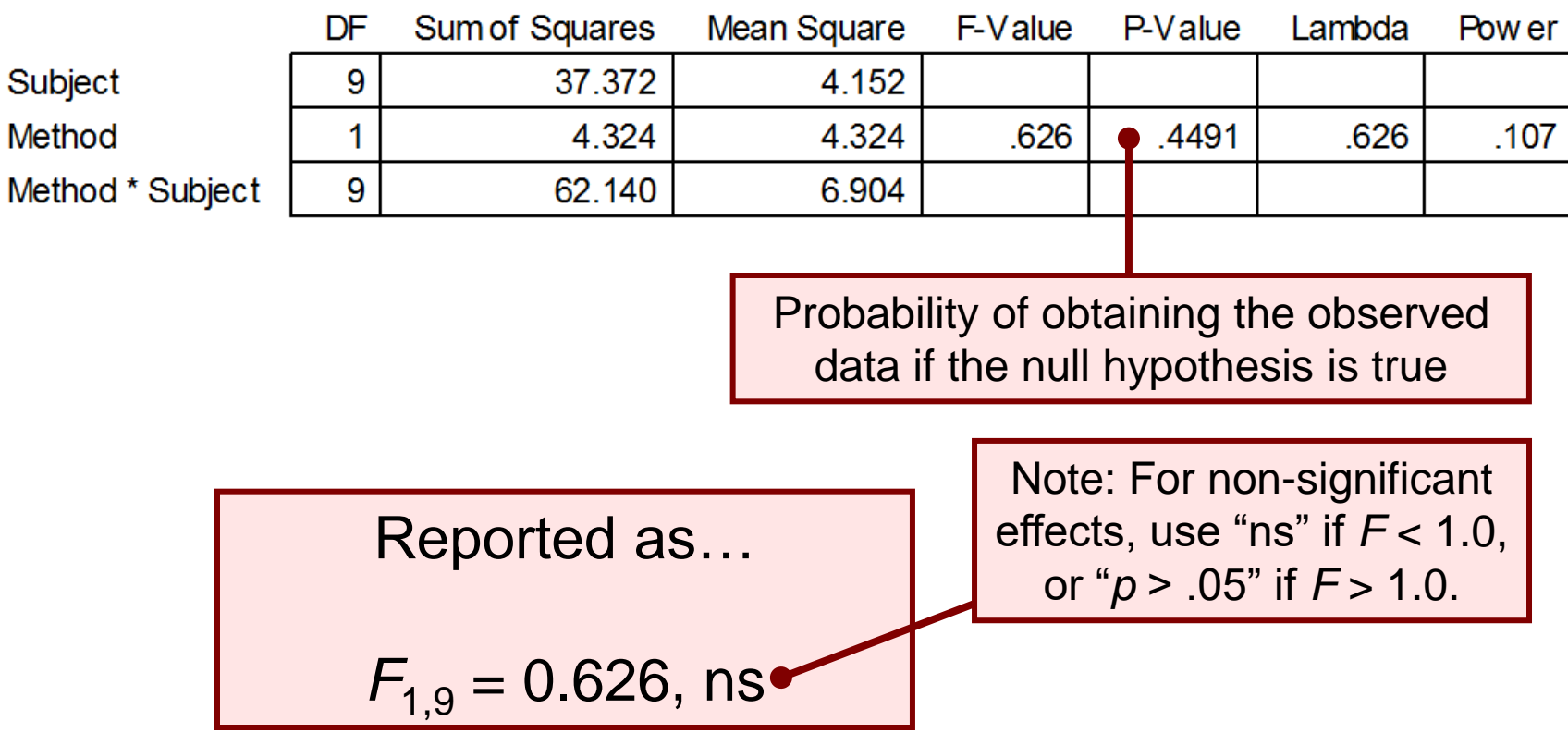

## Example #2 - Reporting

The mean task completion times were 4.5 s for Method A and 5.5 s for Method B. As there was substantial variation in the observations across participants, the difference was not statistically significant as revealed in an analysis of variance  $(F_{1,9} = 0.626, \text{ns}).$ 

#### More Than Two Test Conditions

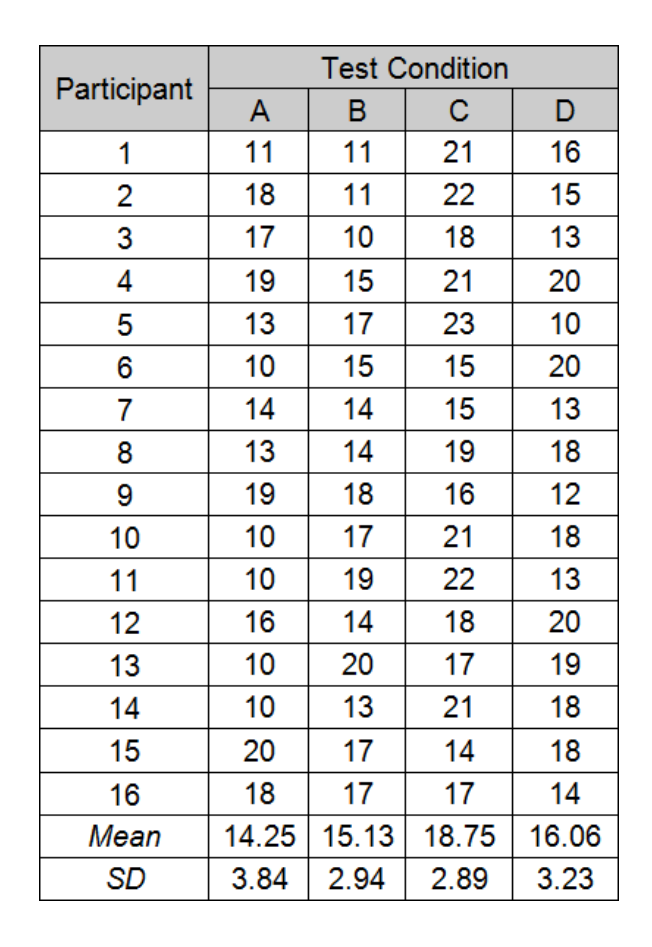

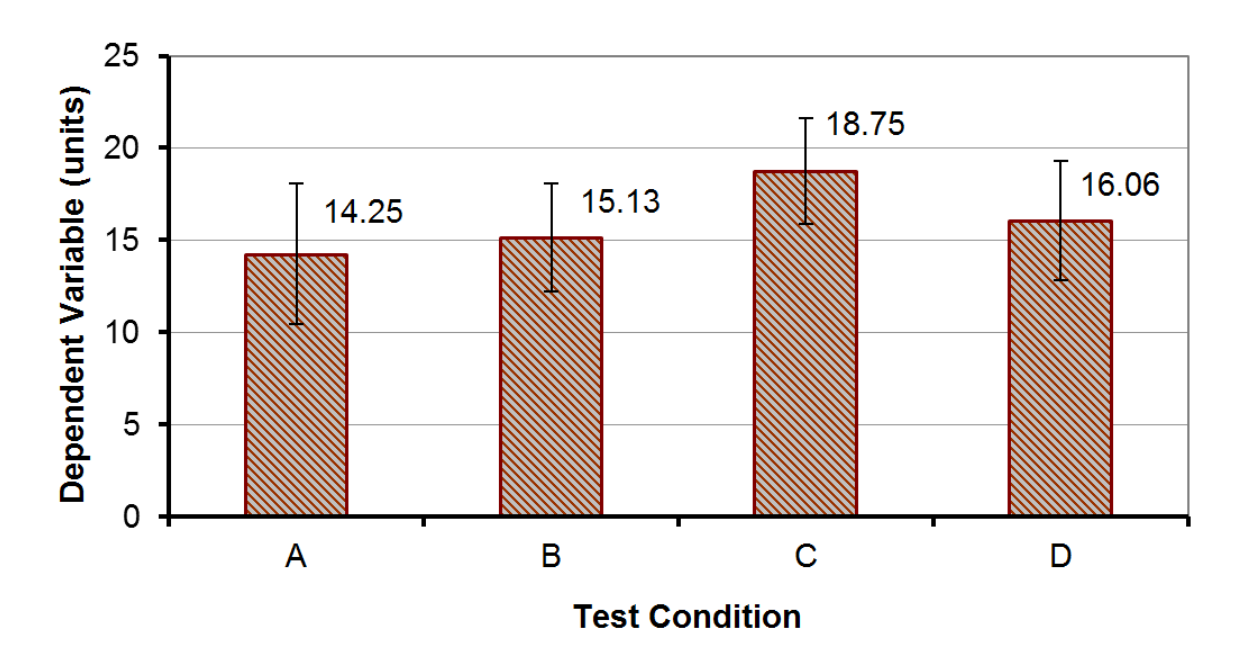

## ANOVA

#### **ANOVA Table for Dependent Variable (units)**

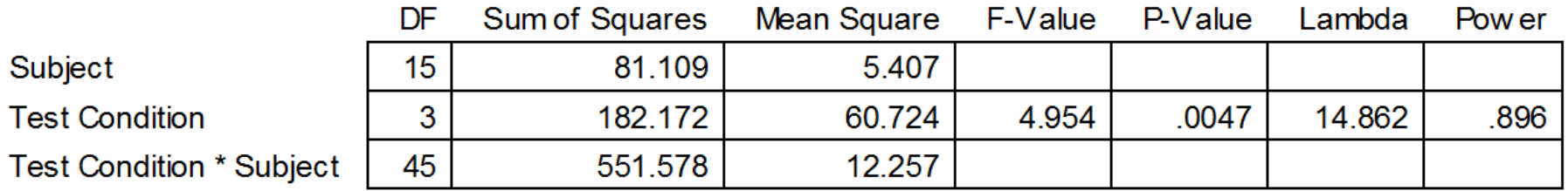

- There was a significant effect of Test Condition on the dependent variable ( $F_{3,45} = 4.95, p < .005$ )
- Degrees of freedom
	- If *n* is the number of test conditions and *m* is the number of participants, the degrees of freedom are…
	- Effect  $\rightarrow (n-1)$
	- $-$  Residual  $\rightarrow (n-1)(m-1)$
	- Note: single-factor, within-subjects design

## Post Hoc Comparisons Tests

- A significant *F*-test means that at least one of the test conditions differed significantly from one other test condition
- Does not indicate which test conditions differed significantly from one another
- To determine which pairs differ significantly, a post hoc comparisons tests is used
- Examples:
	- Fisher PLSD, Bonferroni/Dunn, Dunnett, Tukey/Kramer, Games/Howell, Student-Newman-Keuls, orthogonal contrasts, Scheffé
- Scheffé test on next slide

## Scheffé Post Hoc Comparisons

Scheffe for Dependent Variable (units) **Effect: Test Condition Significance Level: 5 %** 

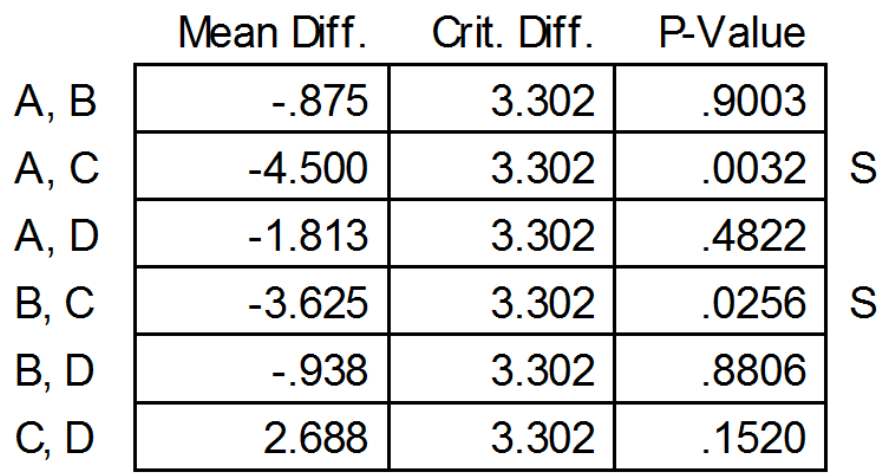

• Test conditions A:C and B:C differ significantly (see chart three slides back)
# Between-subjects Designs

- Research question:
	- *Do left-handed users and right-handed users differ in the time to complete an interaction task?*
- The independent variable (handedness) must be assigned between-subjects
- Example data set  $\rightarrow$

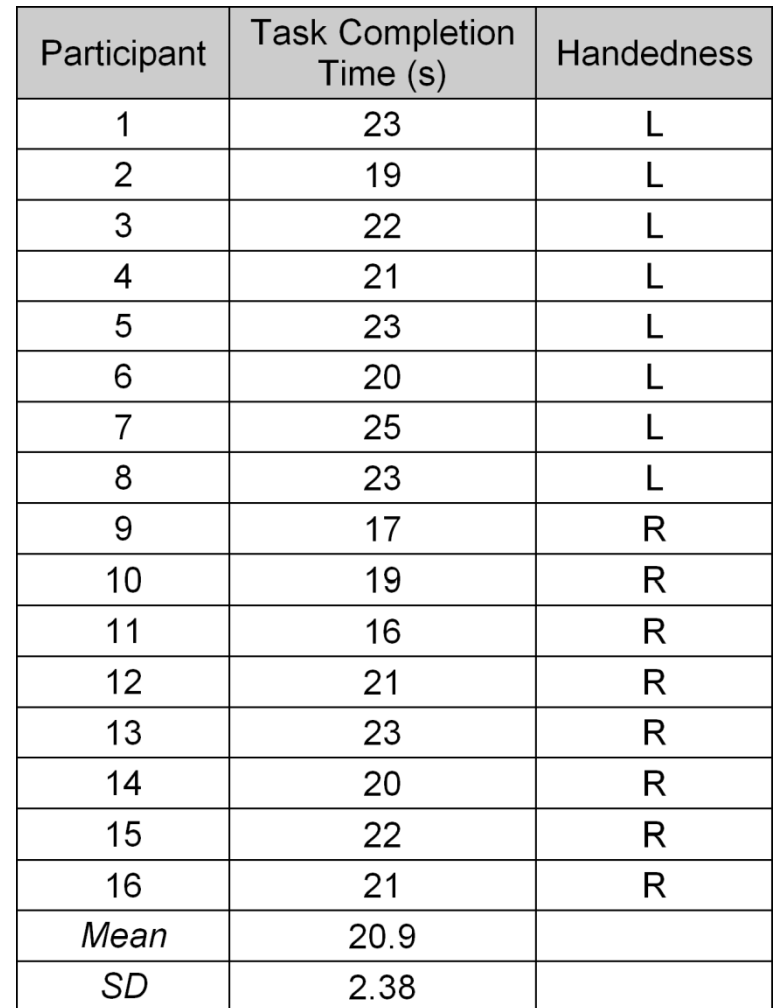

## Summary Data and Chart

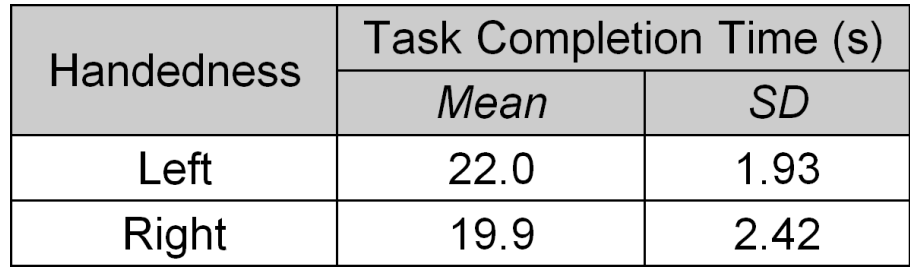

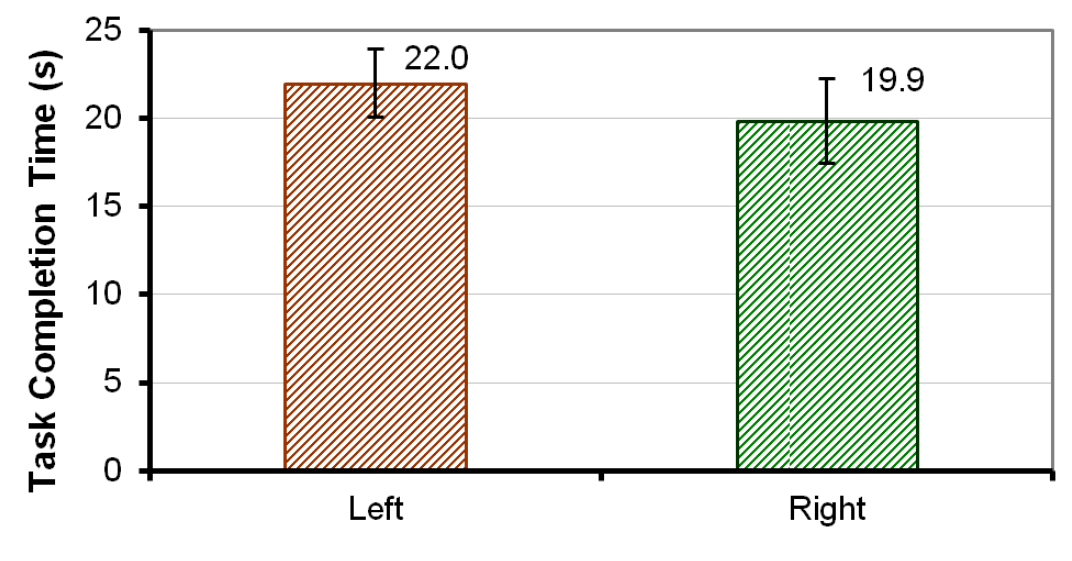

**Handedness** 

## ANOVA

### **ANOVA Table for Task Completion Time (s)**

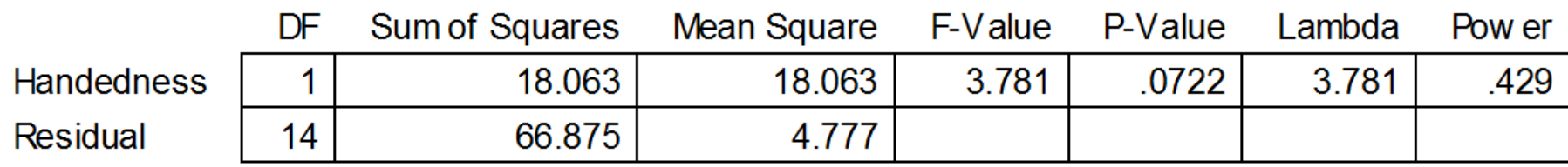

- The difference was not statistically significant  $(F_{1,14} =$  $3.78, p > .05$
- Degrees of freedom:
	- Effect  $\rightarrow (n-1)$
	- $-$  Residual  $\rightarrow$   $(m-n)$
	- Note: single-factor, between-subjects design

# Two-way ANOVA

- An experiment with two independent variables is a *twoway design*
- ANOVA tests for
	- Two main effects + one interaction effect
- Example
	- Independent variables
		- Device  $\rightarrow$  D1, D2, D3 (e.g., mouse, stylus, touchpad)
		- Task  $\rightarrow$  T1, T2 (e.g., point-select, drag-select)
	- Dependent variable
		- Task completion time (or something, this isn't important here)
	- Both IVs assigned within-subjects
	- Participants: 12
	- Data set (next slide)

### Data Set

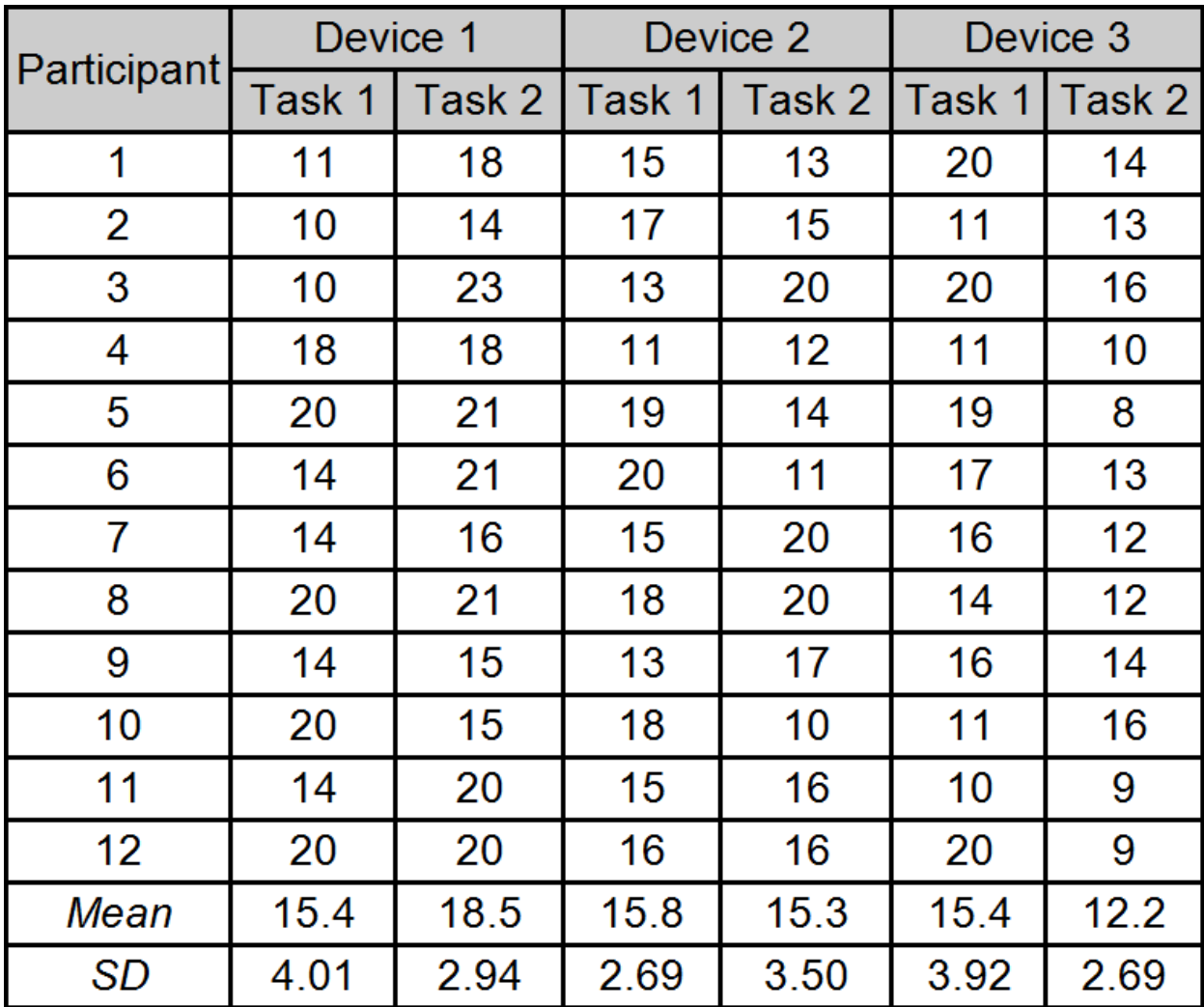

### Summary Data and Chart

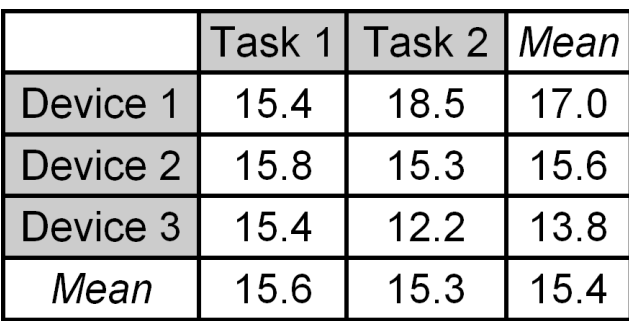

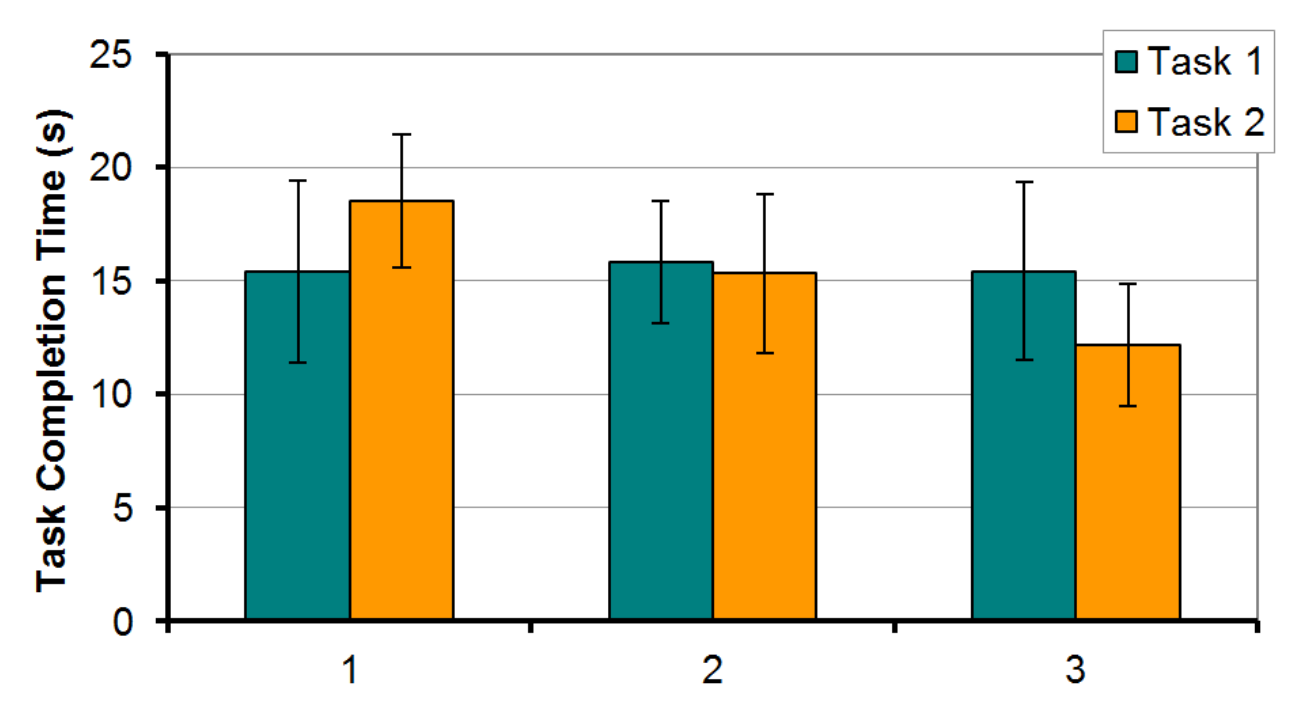

**Device** 

### ANOVA

#### ANOVA Table for Task Completion Time (s)

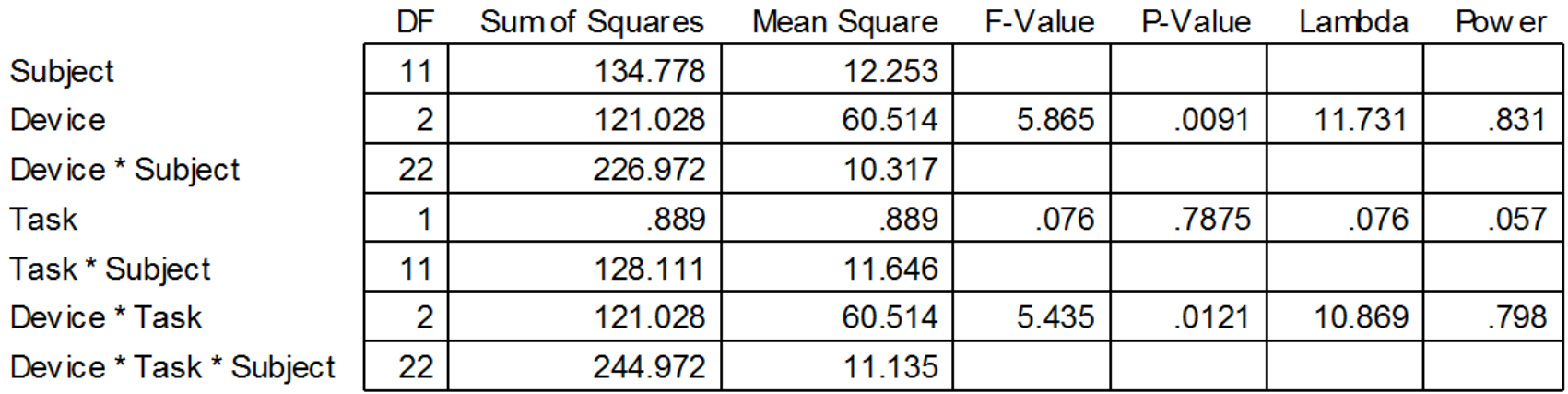

**Can you pull the relevant statistics from this chart and craft statements indicating the outcome of the ANOVA?**

# ANOVA - Reporting

The grand mean for task completion time was 15.4 seconds. Device 3 was the fastest at 13.8 seconds, while device 1 was the slowest at 17.0 seconds. The main effect of device on task completion time was statistically significant ( $F_{2,22}$  = 5.865, p < .01). The task effect was modest, however. Task completion time was 15.6 seconds for task 1. Task 2 was slightly faster at 15.3 seconds; however, the difference was not statistically significant ( $F_{1,11}$  = 0.076, ns). The results by device and task are shown in Figure x. There was a significant Device  $\times$  Task interaction effect ( $F_{2,22}$  = 5.435,  $p < .05$ ), which was due solely to the difference between device 1 task 2 and device 3 task 2, as determined by a Scheffé post hoc analysis.

# Chi-square Test (Nominal Data)

- A *chi-square test* is used to investigate relationships
- Relationships between categorical, or nominal-scale, variables representing attributes of people, interaction techniques, systems, etc.
- Data organized in a *contingency table* cross tabulation containing counts (frequency data) for number of observations in each category
- A chi-square test compares the *observed values* against *expected values*
- Expected values assume "no difference"
- Research question:
	- *Do males and females differ in their method of scrolling on desktop systems?* (next slide)

# Chi-square – Example #1

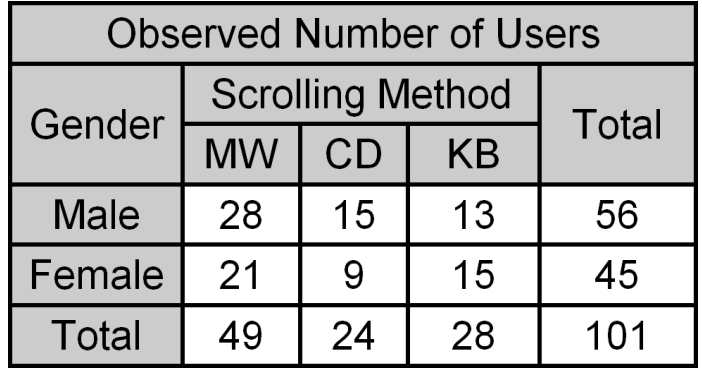

 $MW = mouse wheel$ CD = clicking, dragging  $KB = keyboard$ 

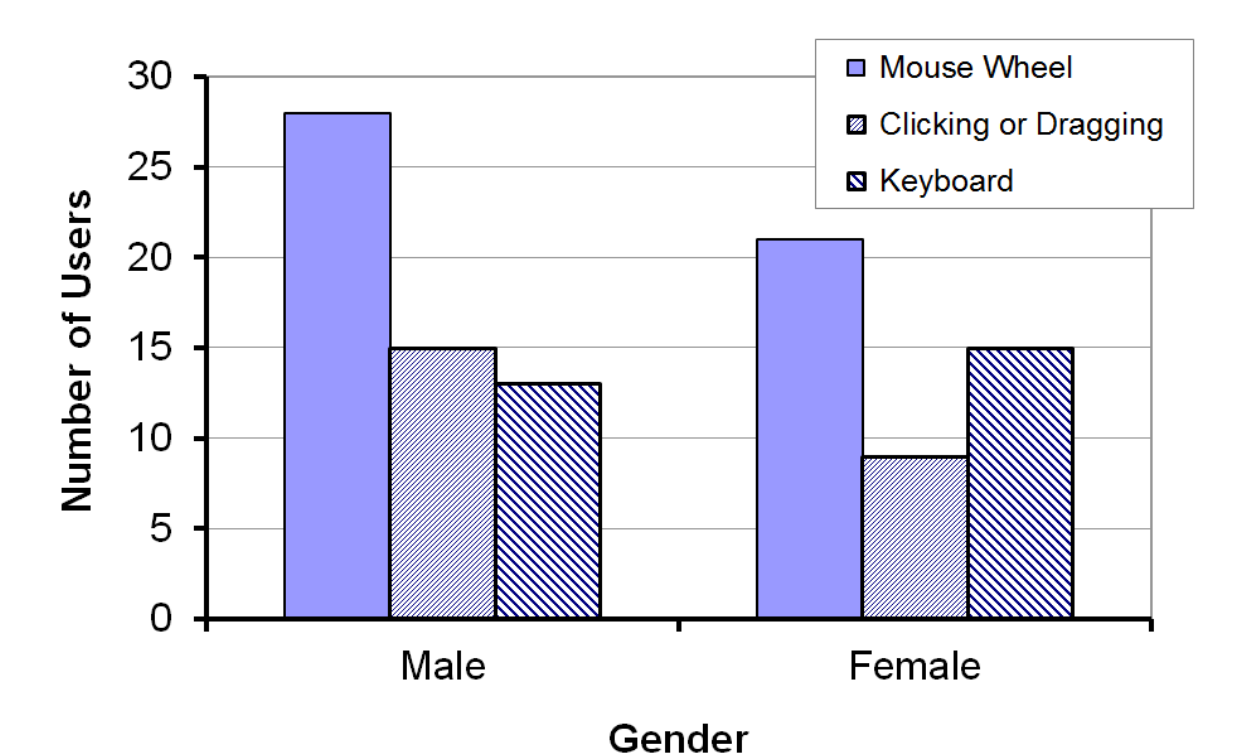

## Chi-square – Example #1

### **56.0∙49.0/101=27.2**

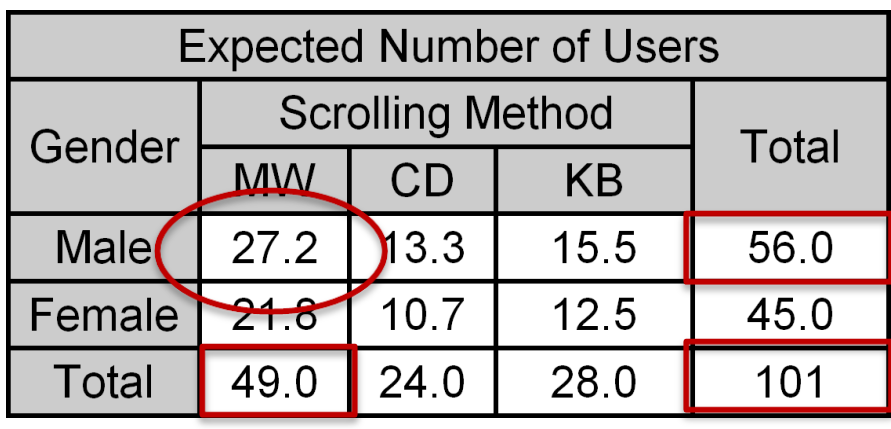

### **(Expected-Observed)<sup>2</sup> /Expected=(28-27.2)<sup>2</sup> /27.2**

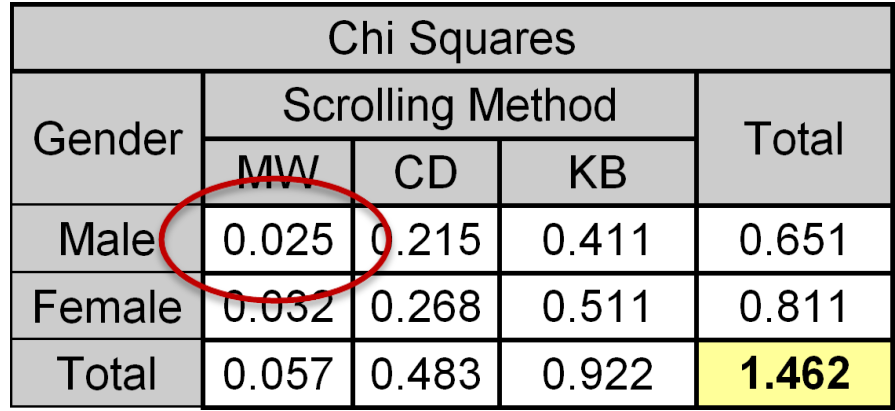

Significant if it exceeds critical value (next slide)

 $\chi^2$  = 1.462

(See **HCI:ERP** for calculations)

# Chi-square Critical Values

- Decide in advance on *alpha* (typically .05)
- Degrees of freedom

$$
- df = (r-1)(c-1) = (2-1)(3-1) = 2
$$

 $r = r =$  number of rows,  $c =$  number of columns

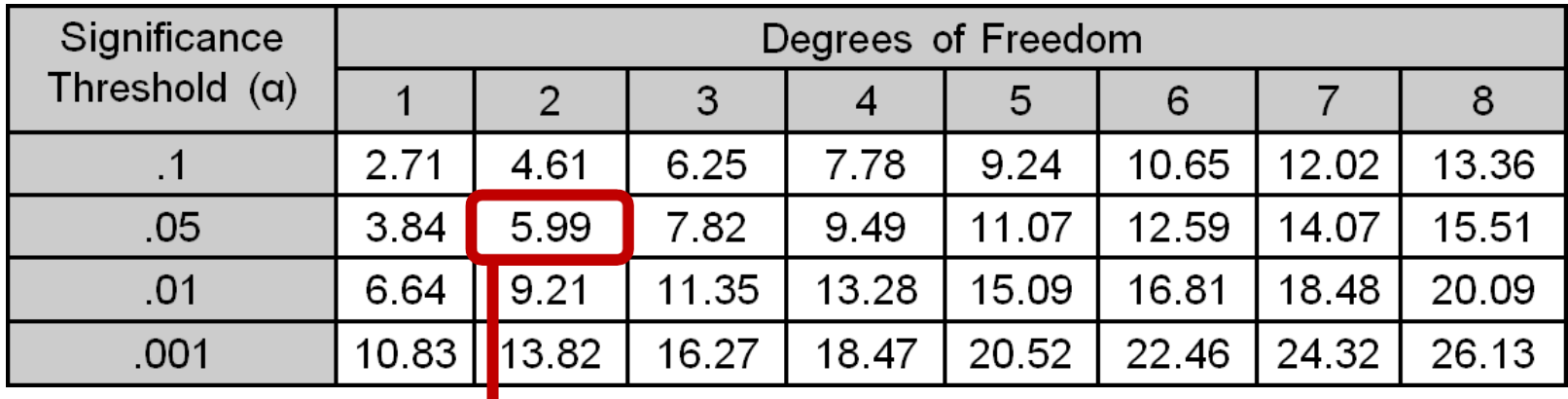

 $\chi^2$  = 1.462 (< 5.99 : not significant)